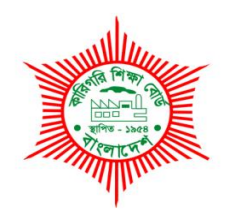

# **BANGLADESH TECHNICAL EDUCATION BOARD Agargaon, Sher-E-Bangla Nagar Dhaka-1207.**

# **04-YEAR DIPLOMA IN ENGINEERING CURRICULUM COURSE STRUCTURE & SYLLABUS (PROBIDHAN-2022)**

# **GRAPHICDESIGN TECHNOLOGY**

**TECHNOLOGY CODE: 96**

**6TH SEMESTER**

(Effective from 2022-2023 Academic Sessions)

#### **DIPLOMA IN ENGINEERING CURRICULUM COURSE STRUCTURE**

#### **(PROBIDHAN-2022)**

#### **TECHNOLOGY NAME: GRAPHIC DESIGN TECHNOLOGY (96)**

#### **(6th SEMESTER)**

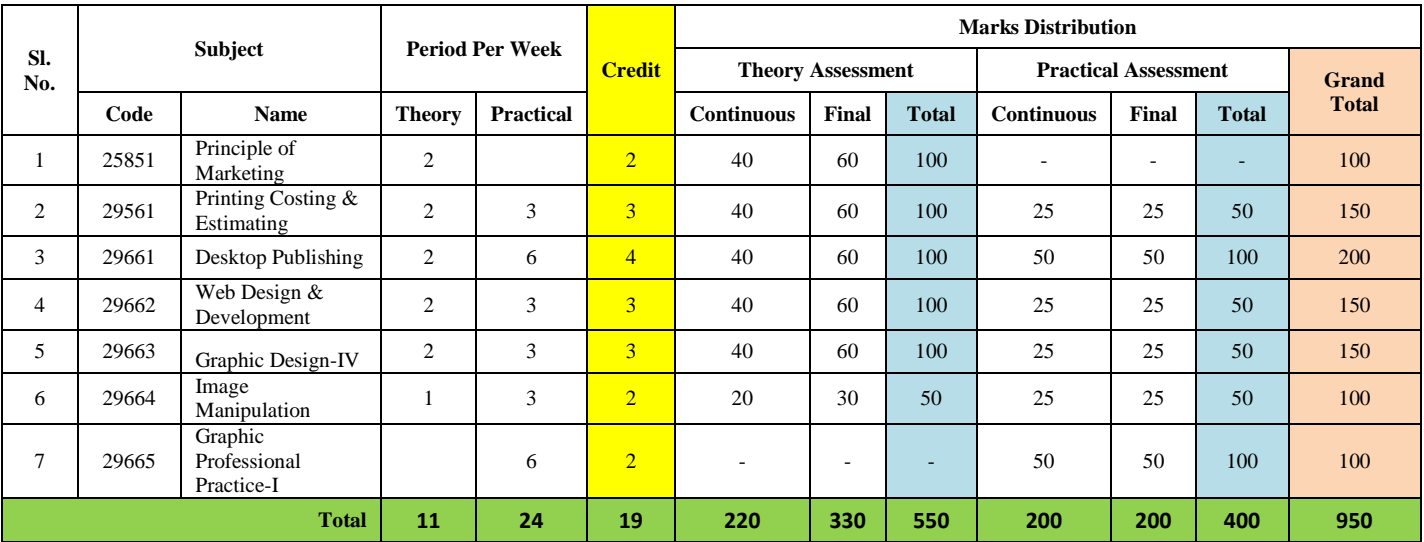

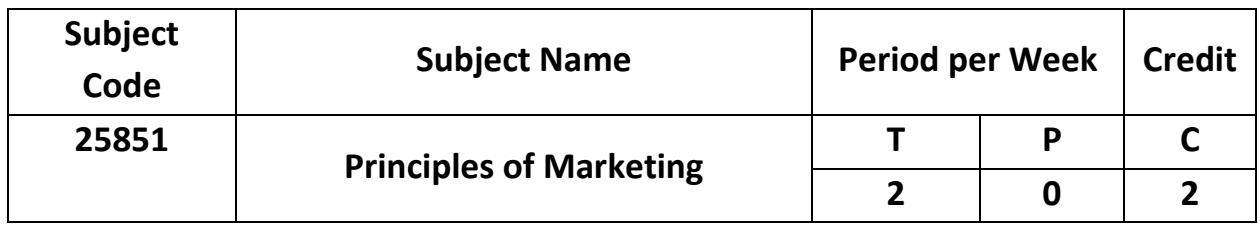

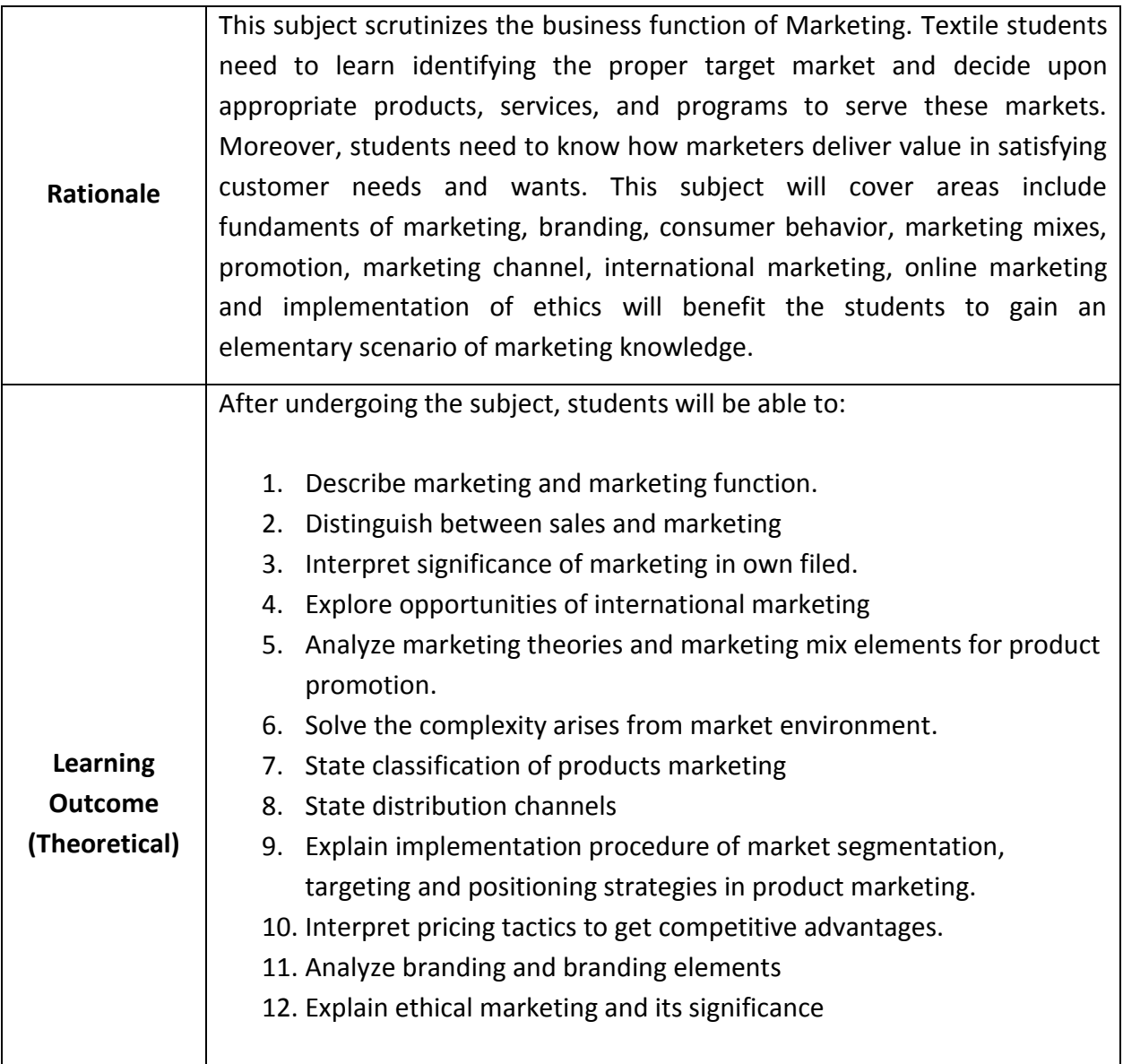

# **Detailed Syllabus (Theory)**

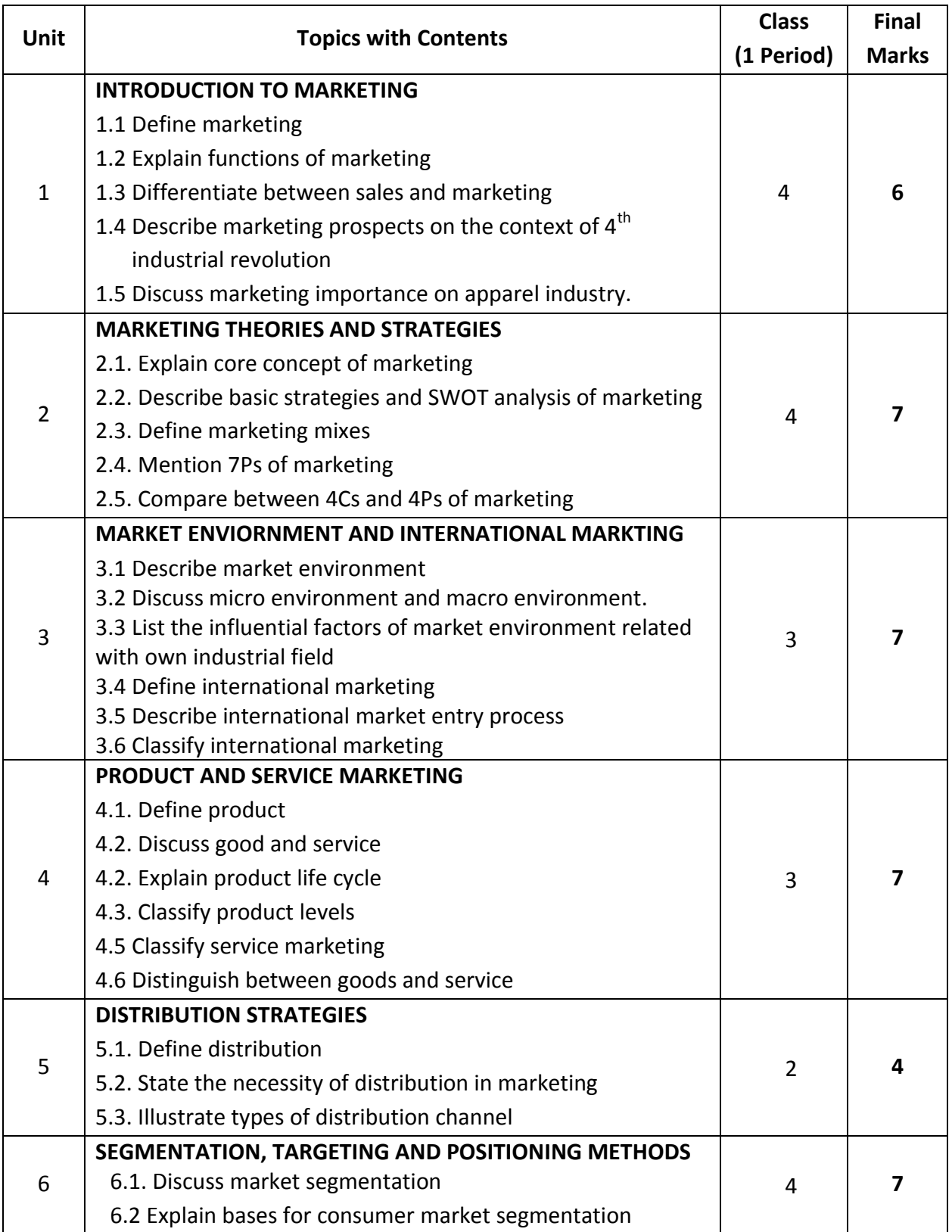

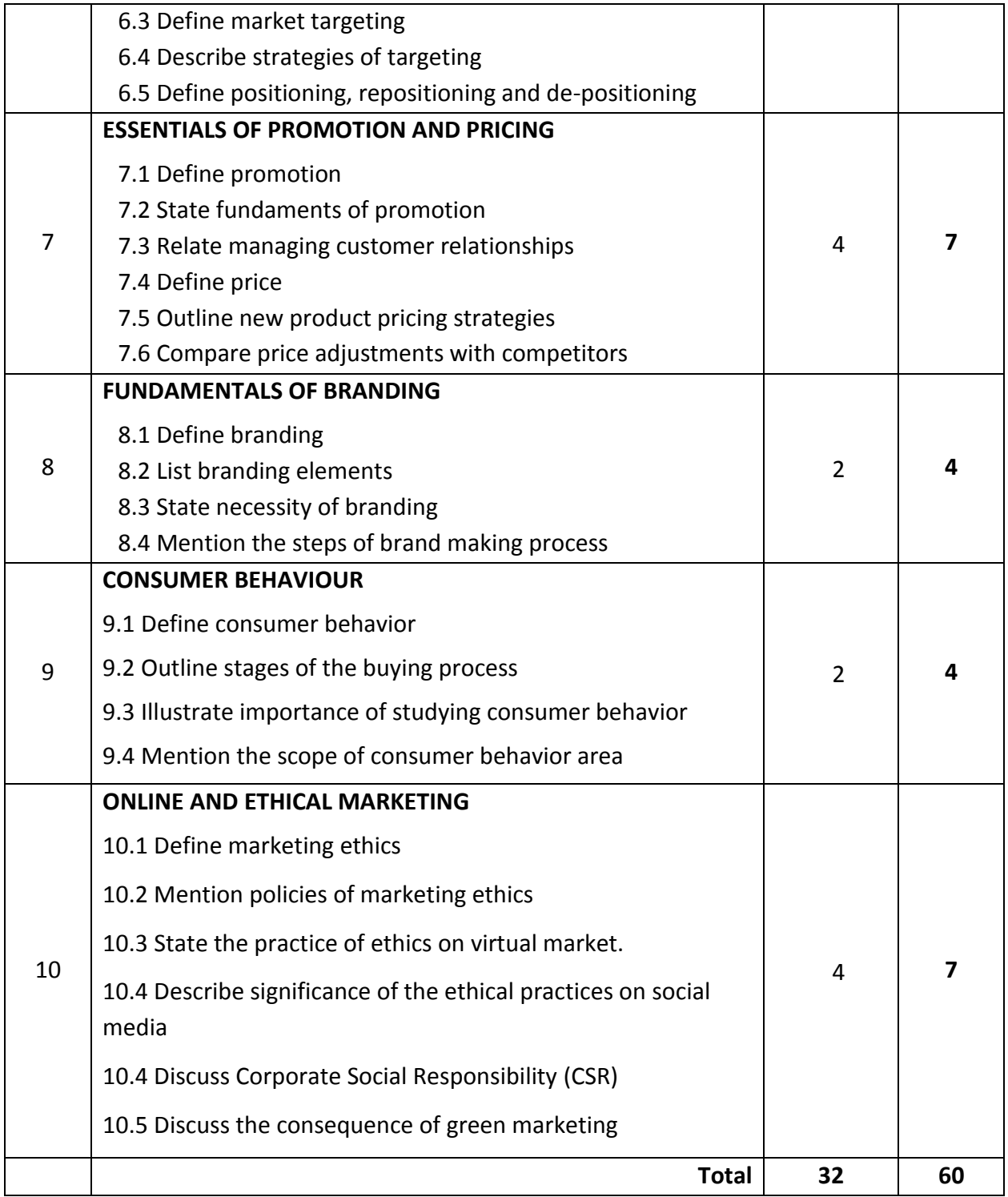

## **Recommended Books:**

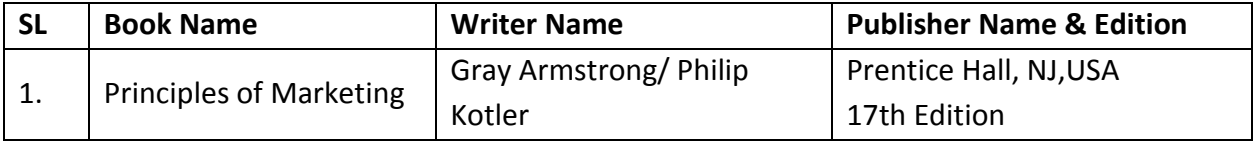

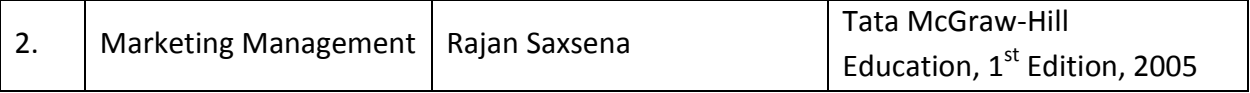

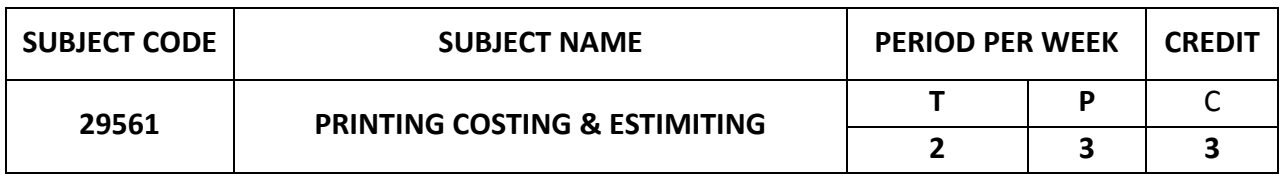

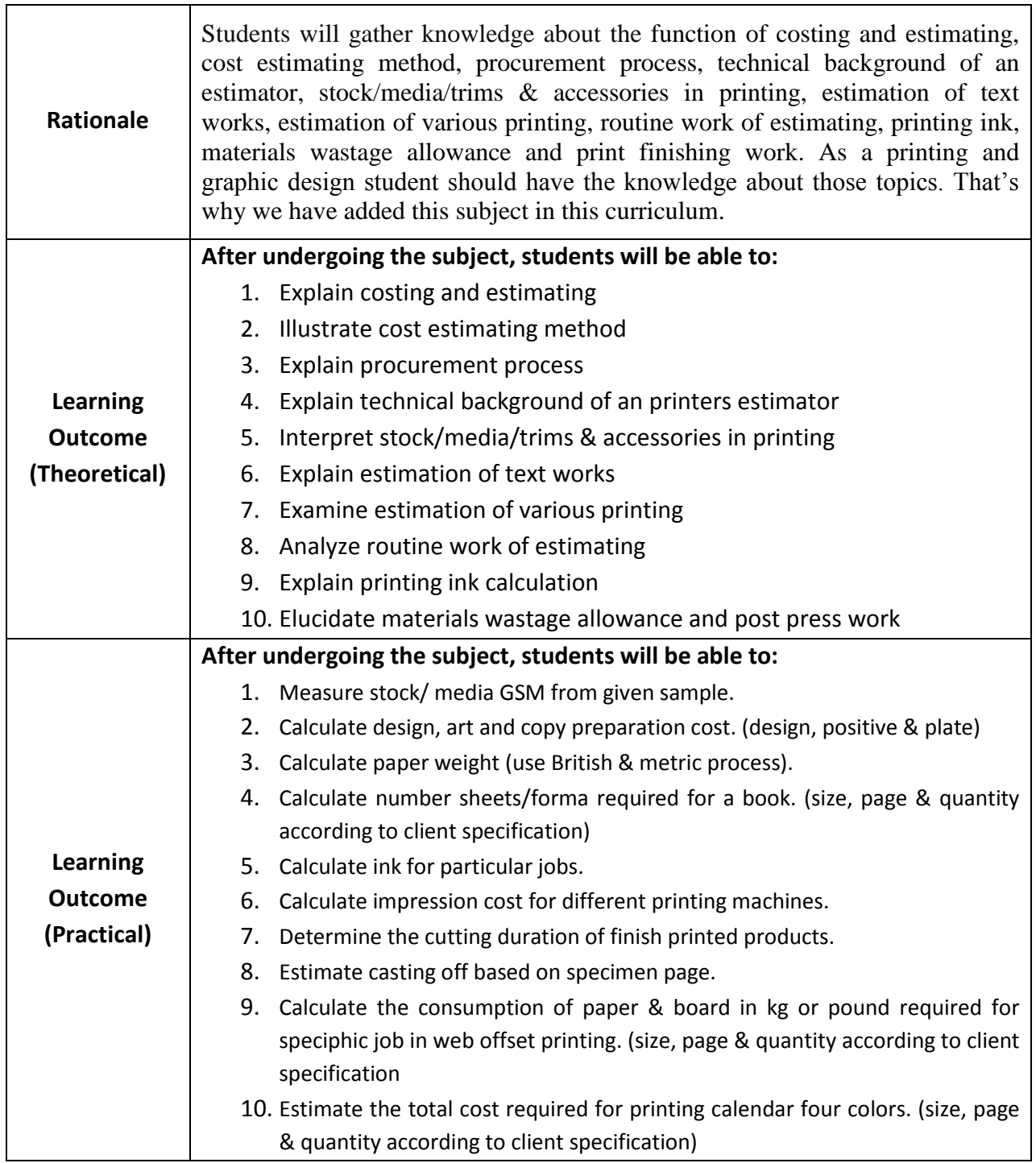

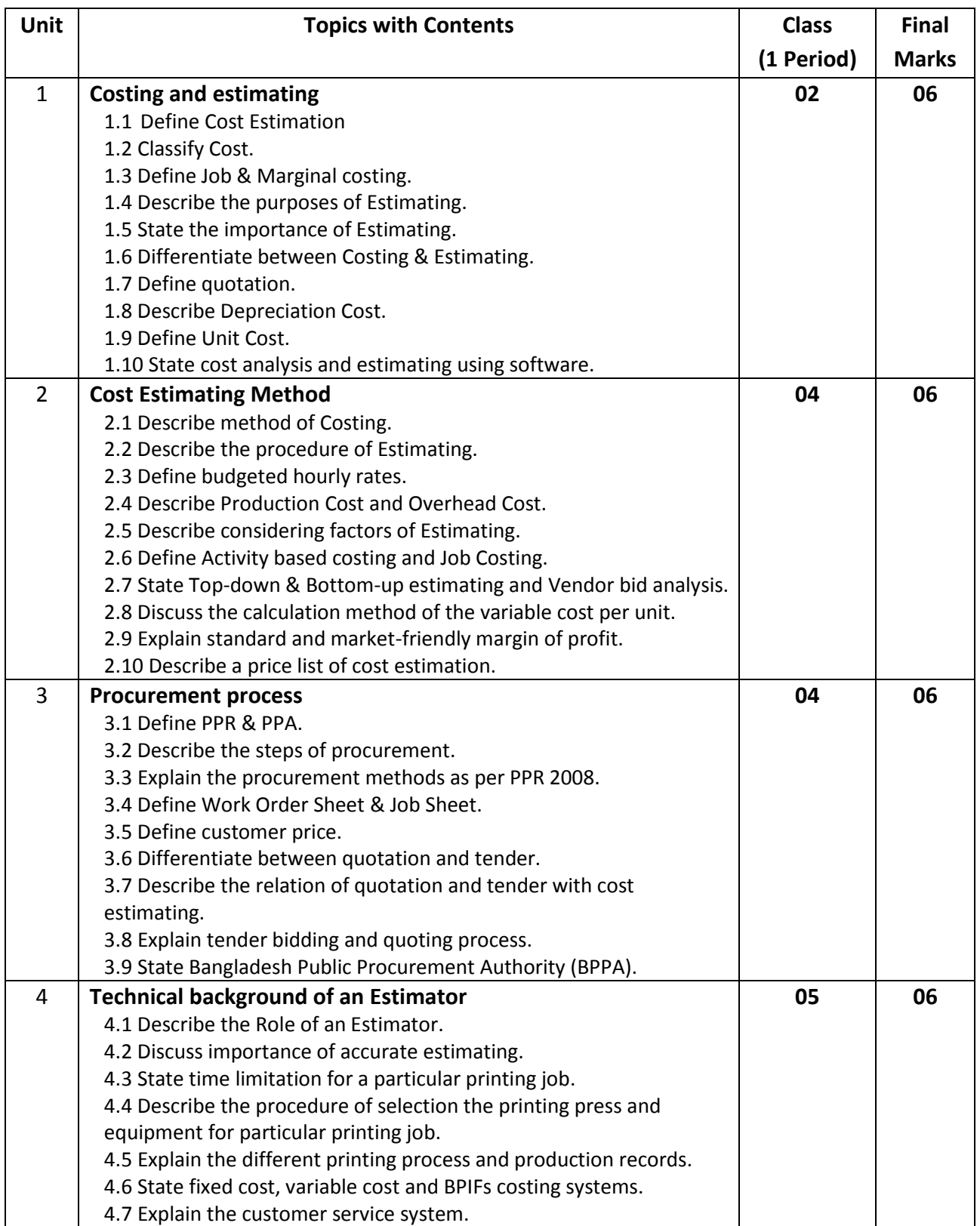

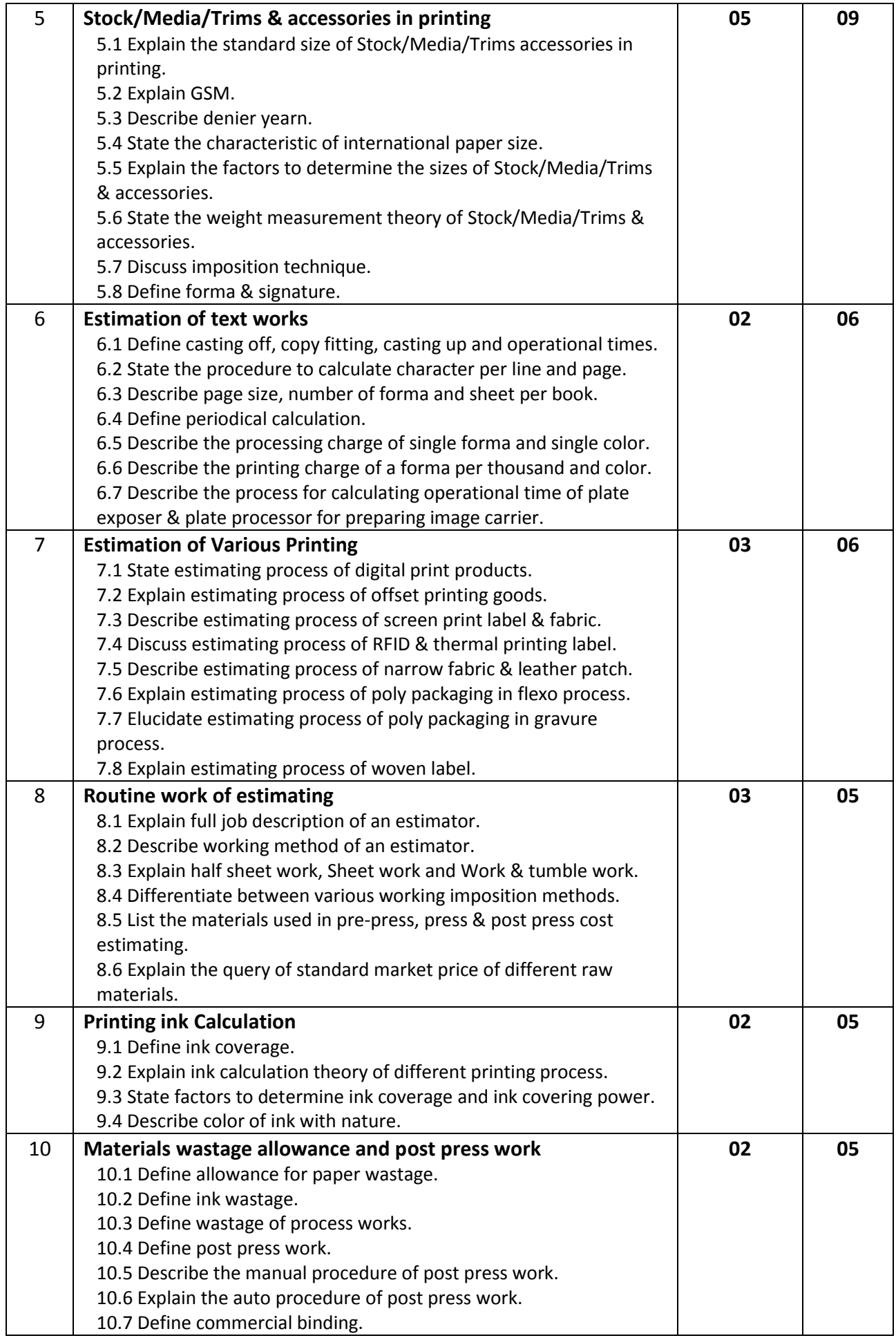

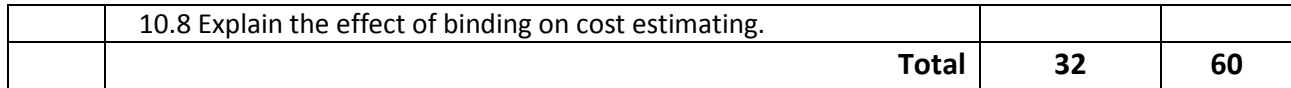

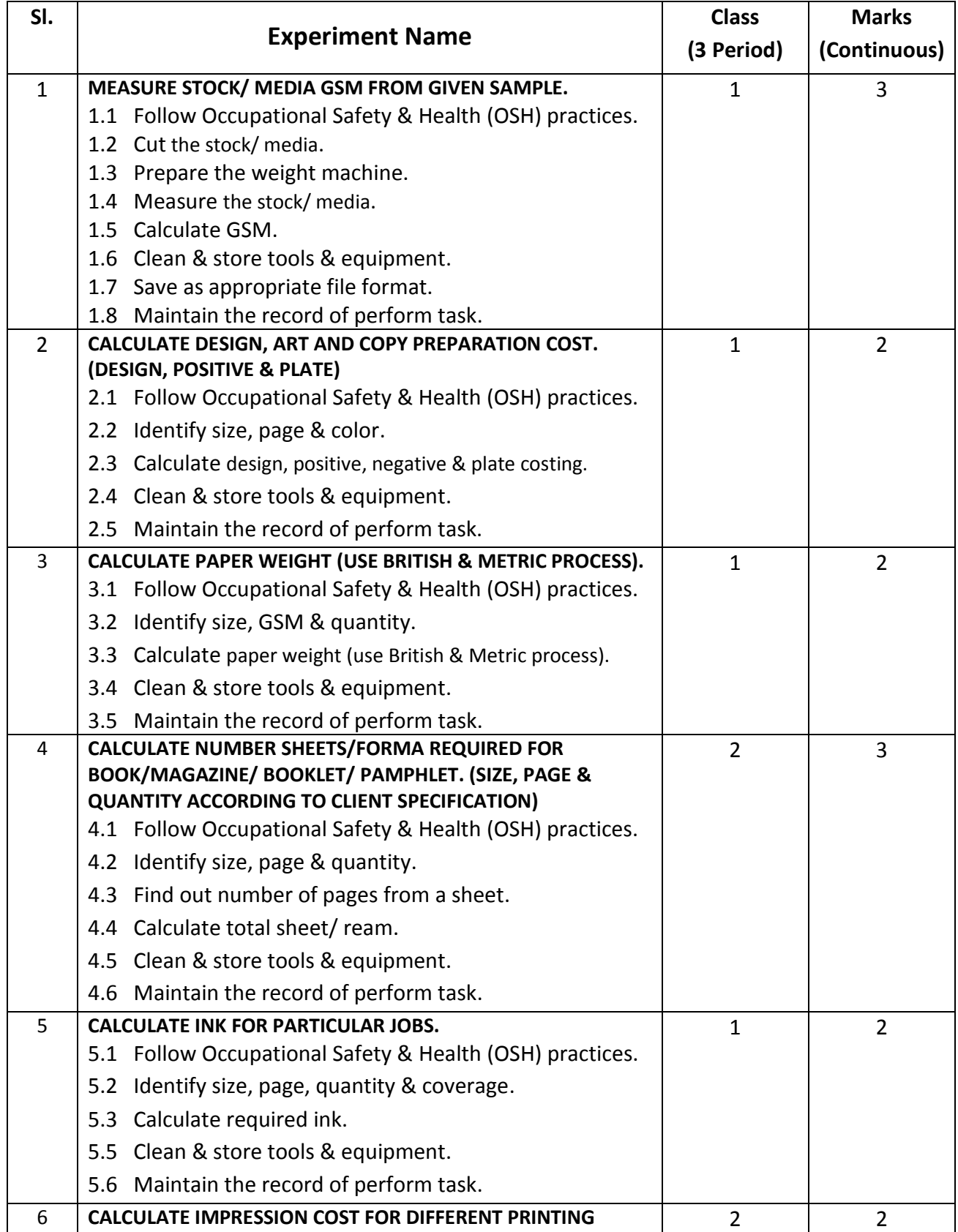

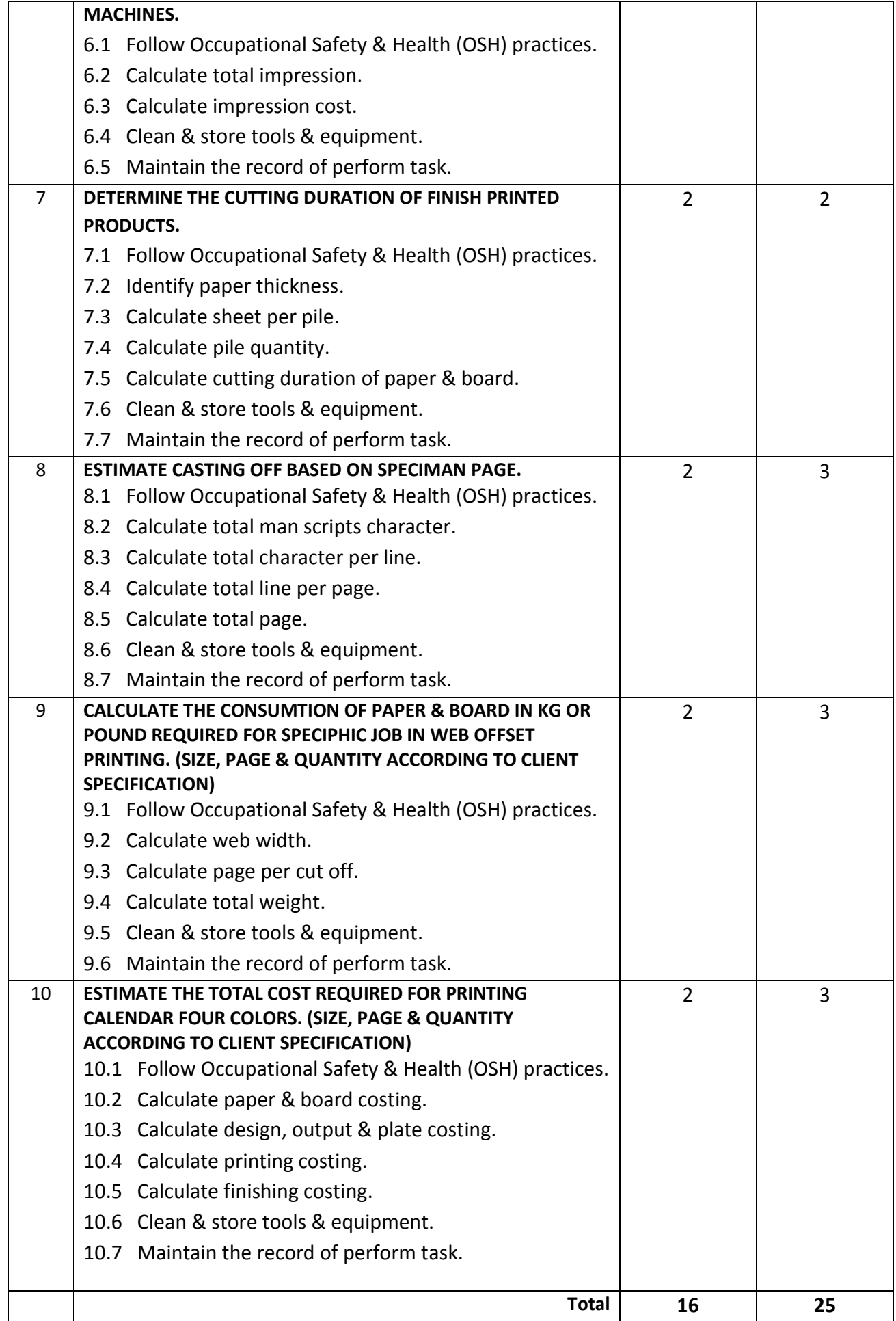

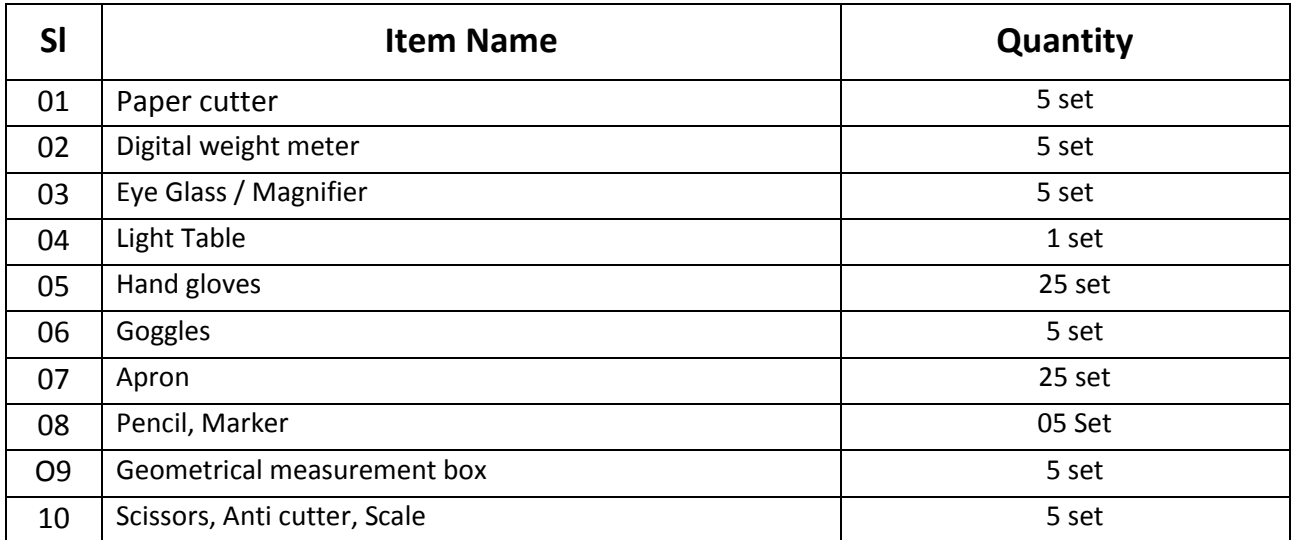

## **RECOMMENDED BOOKS:**

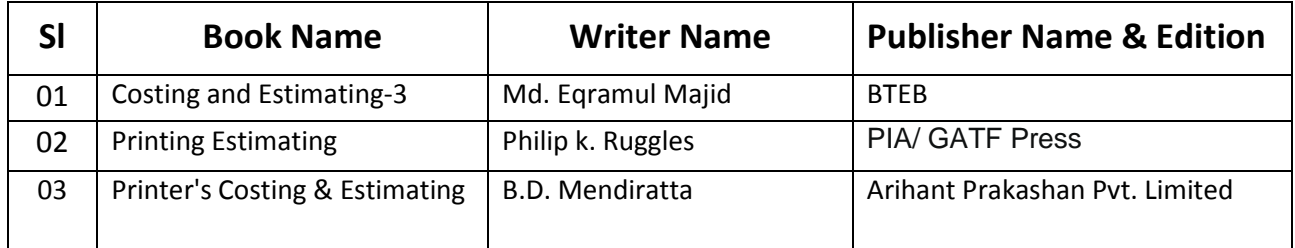

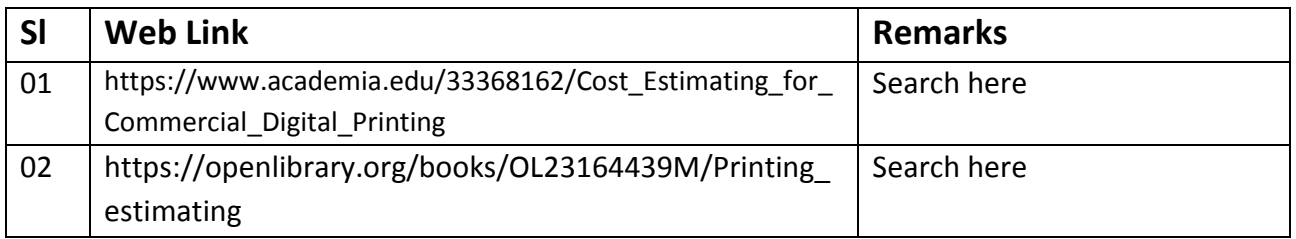

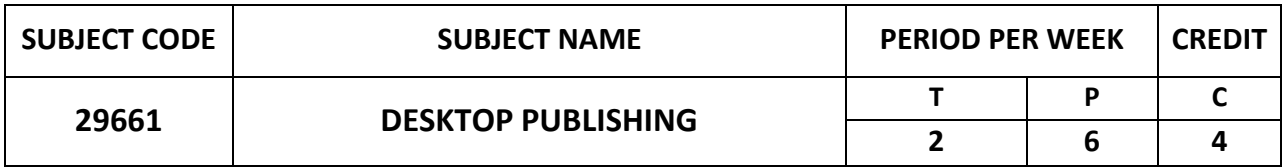

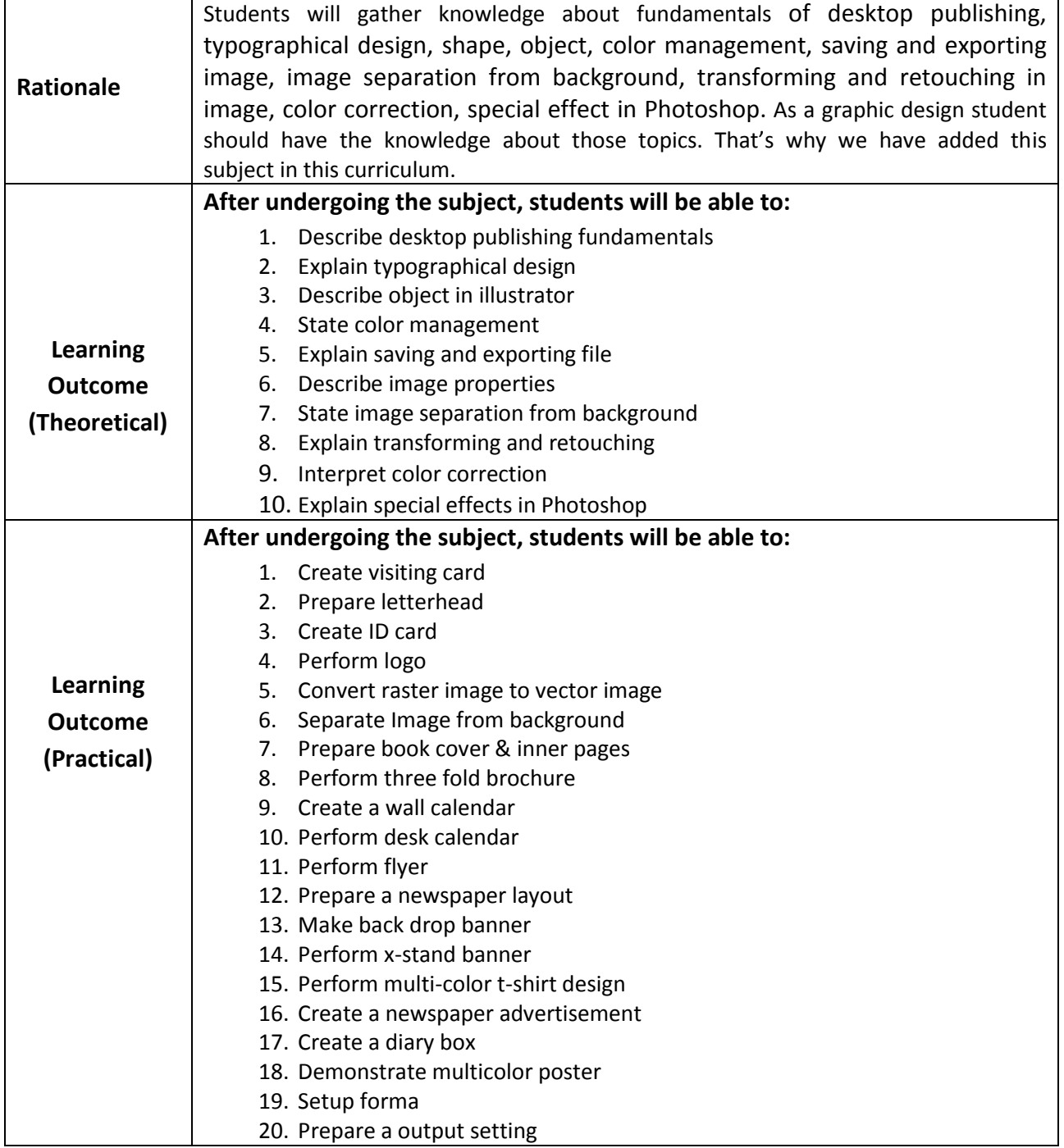

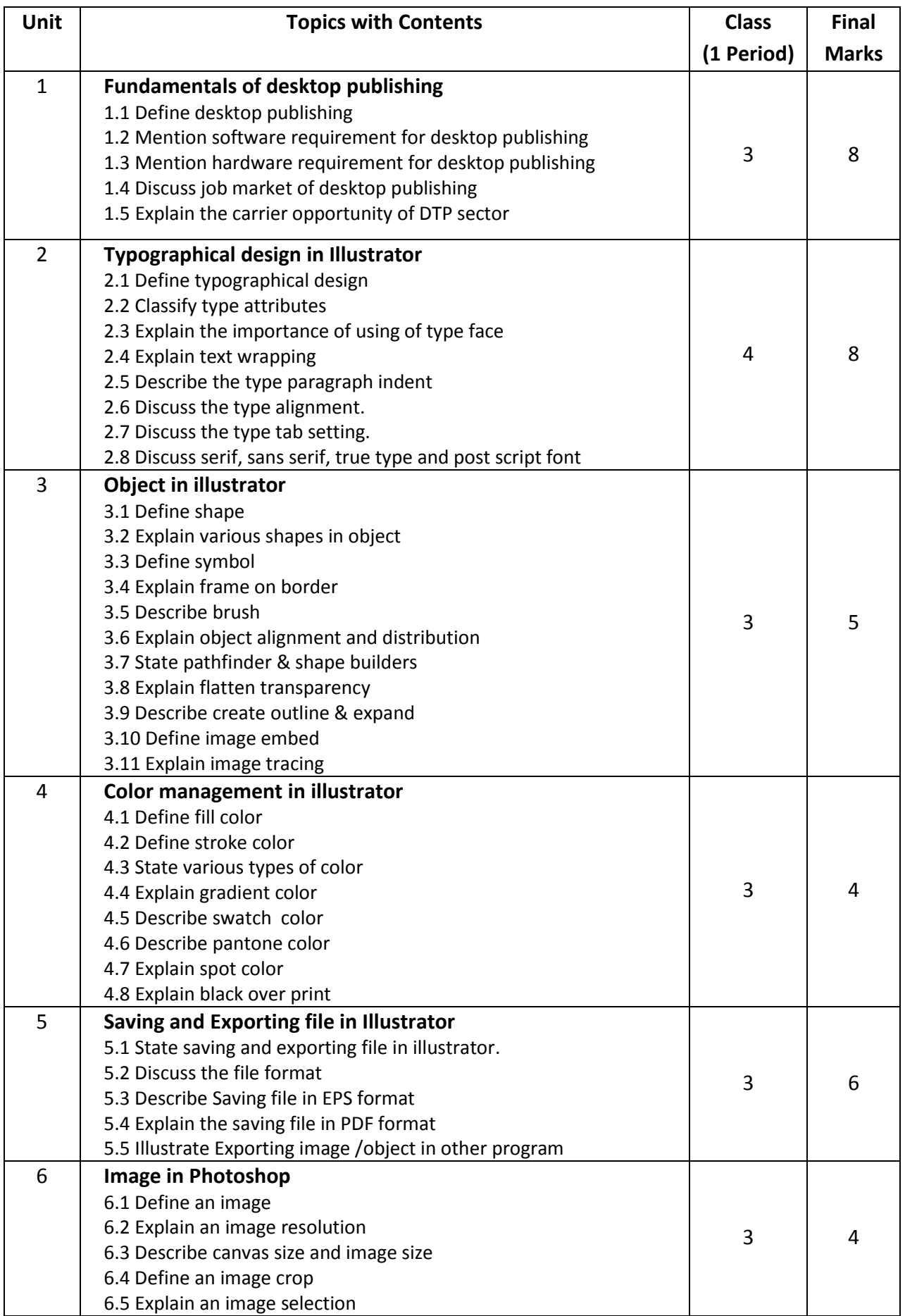

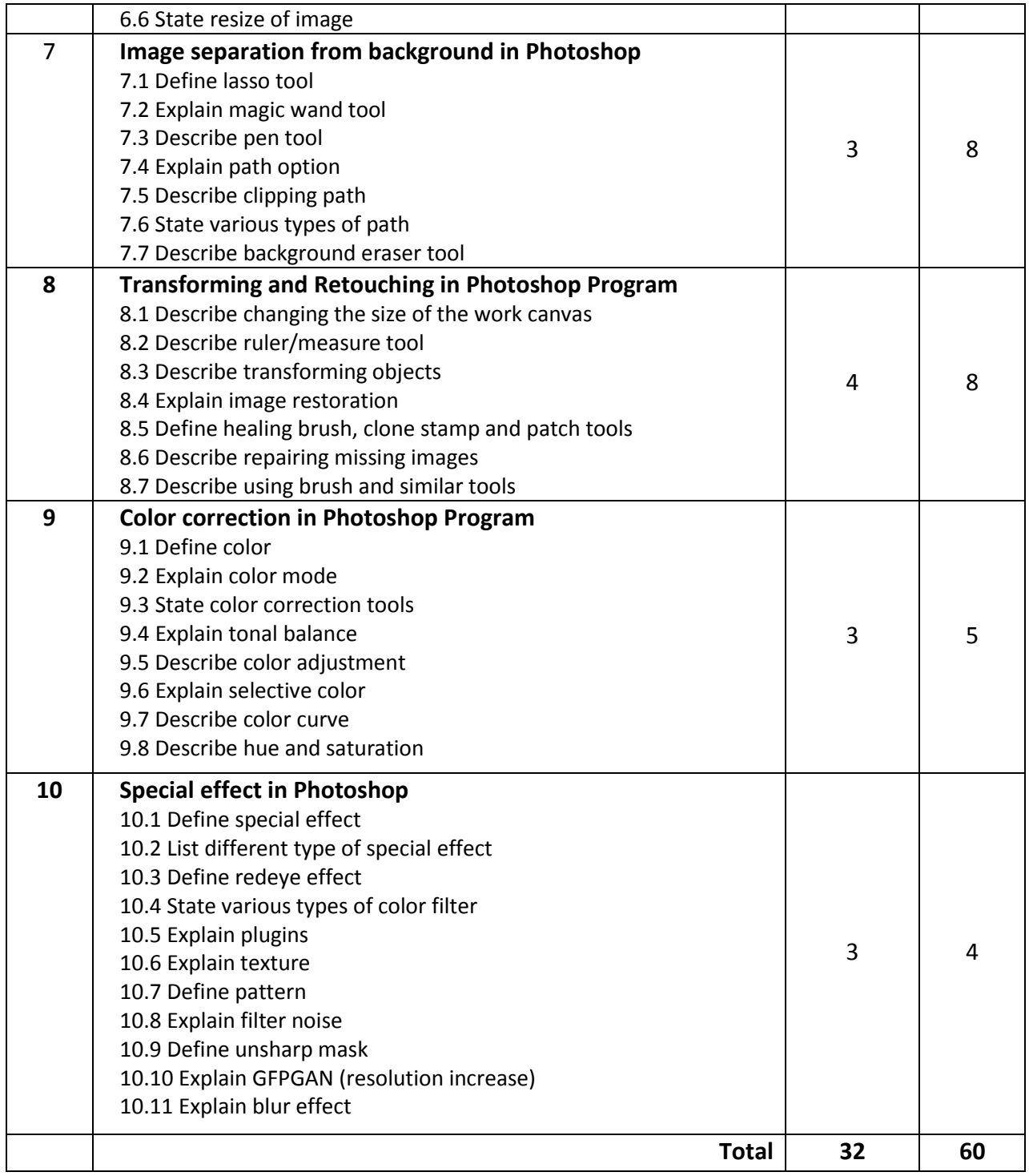

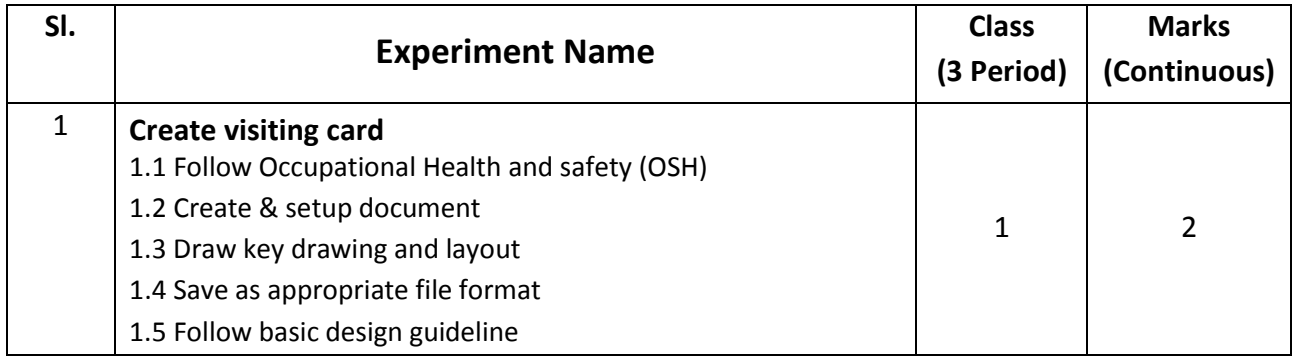

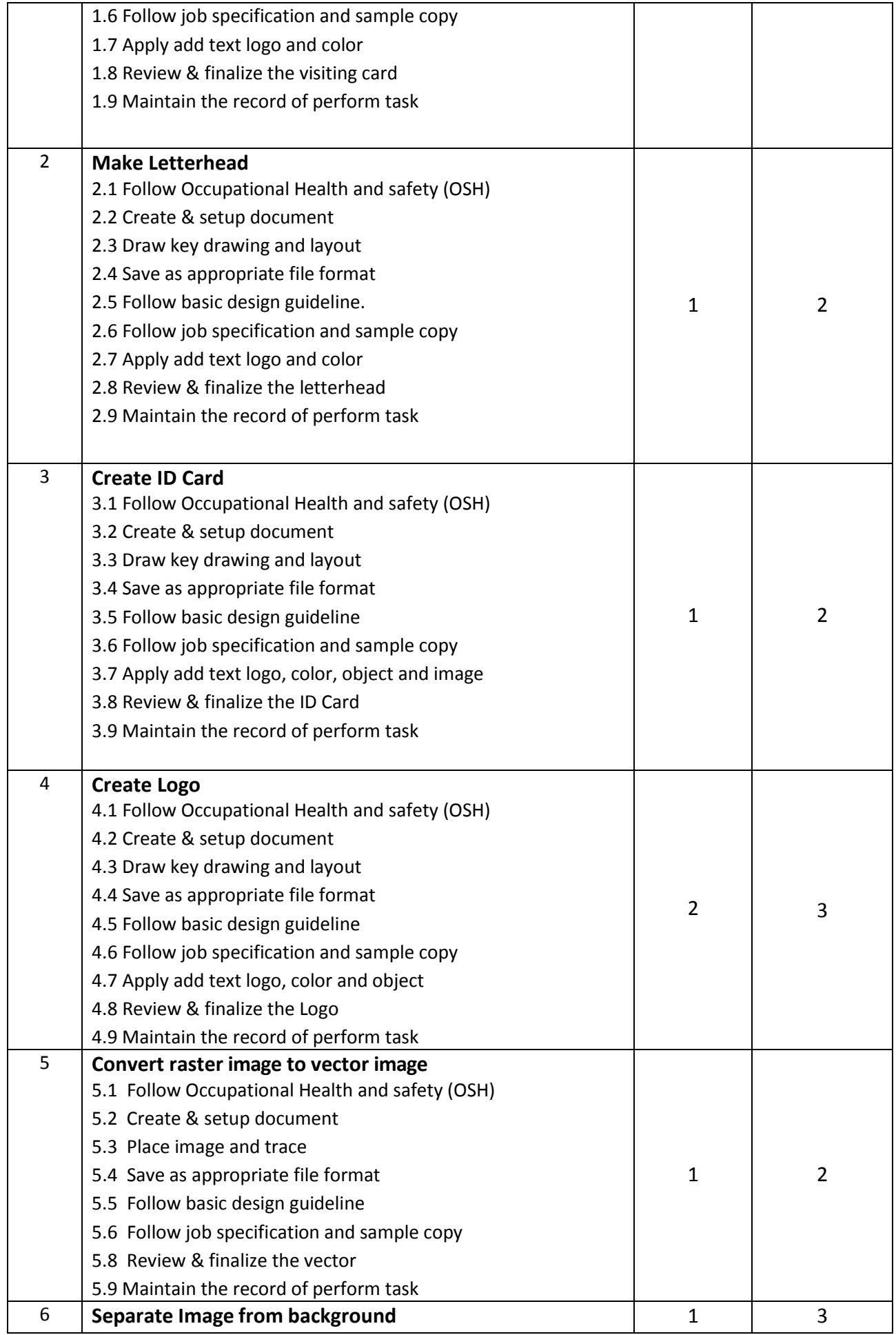

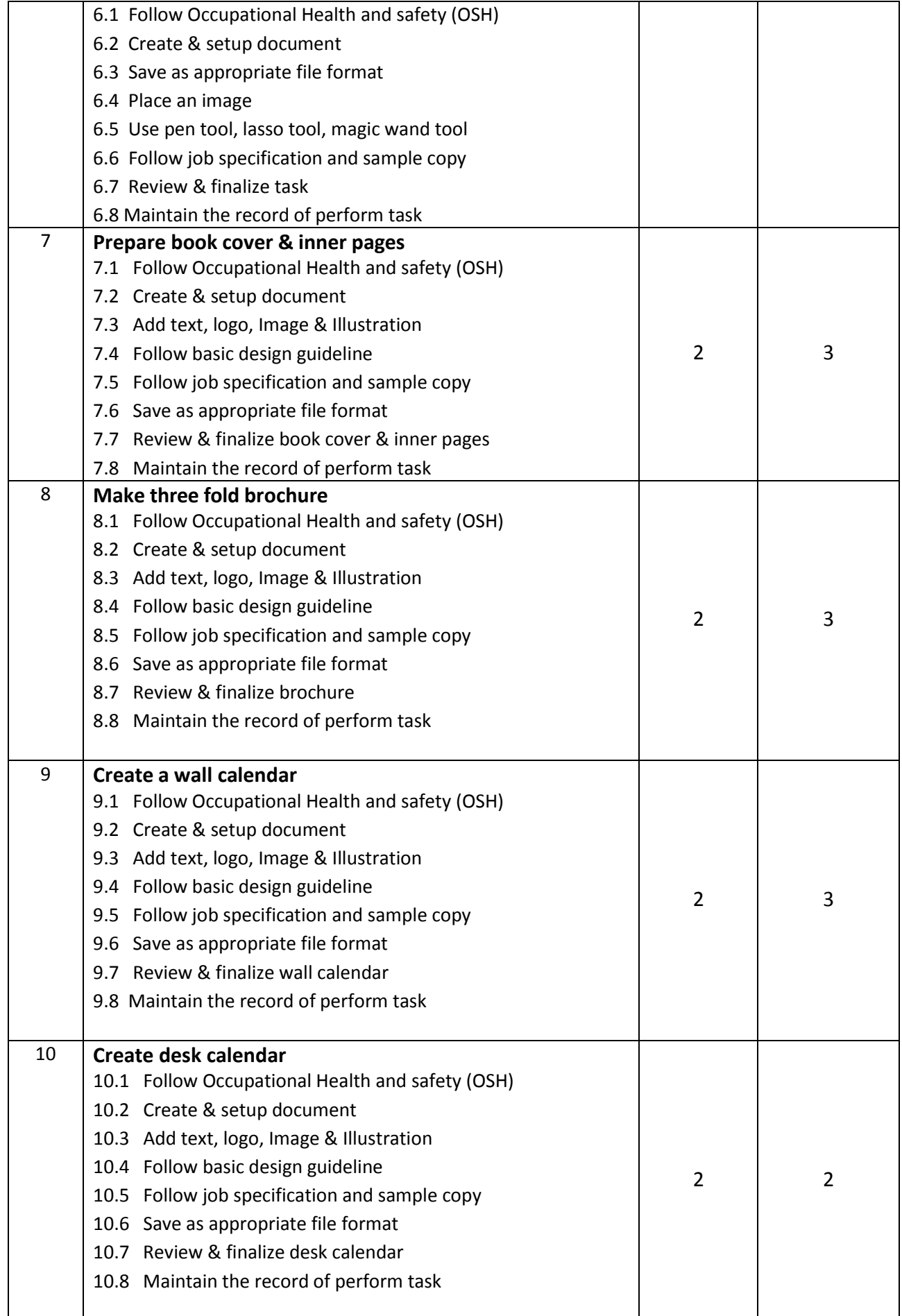

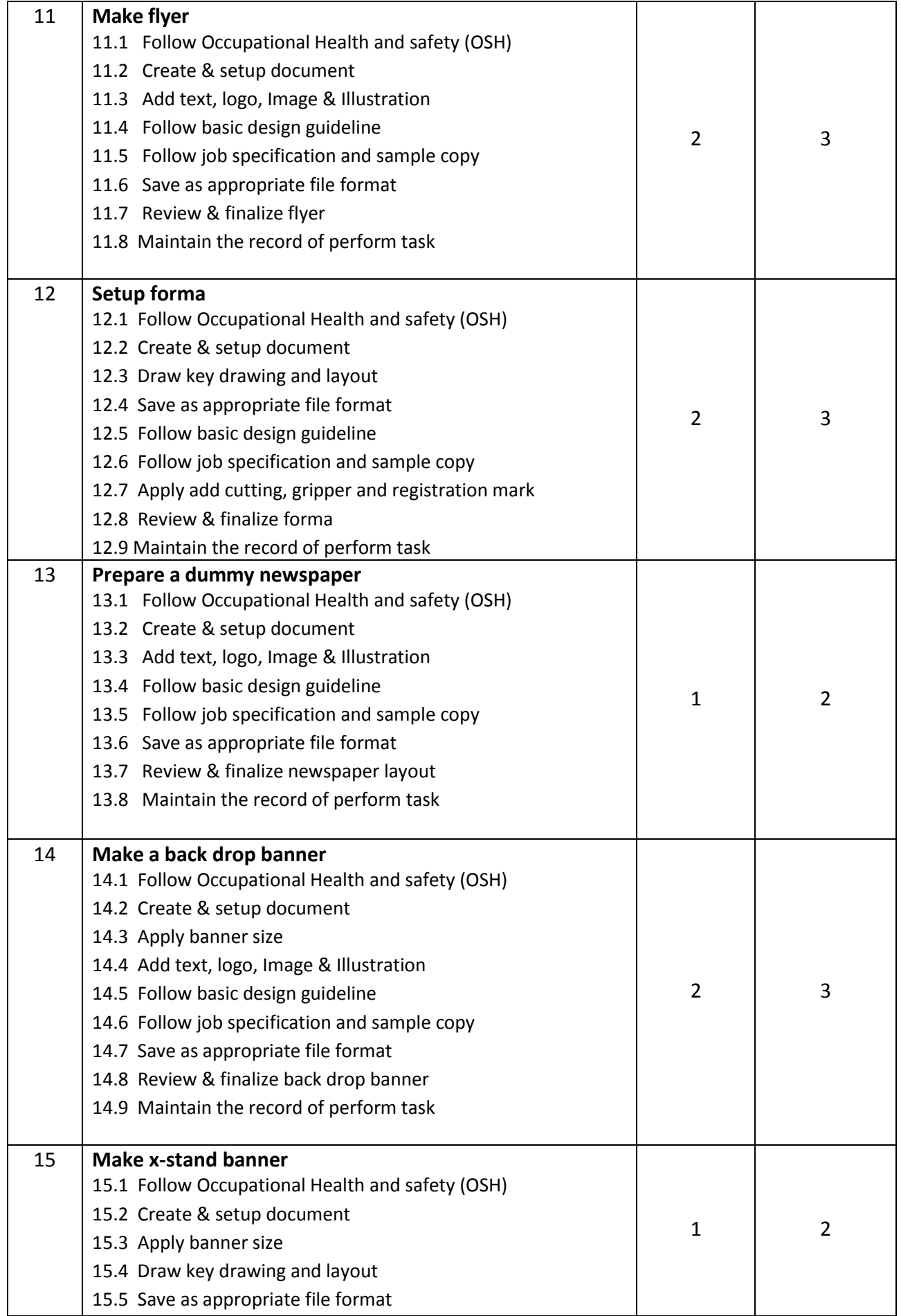

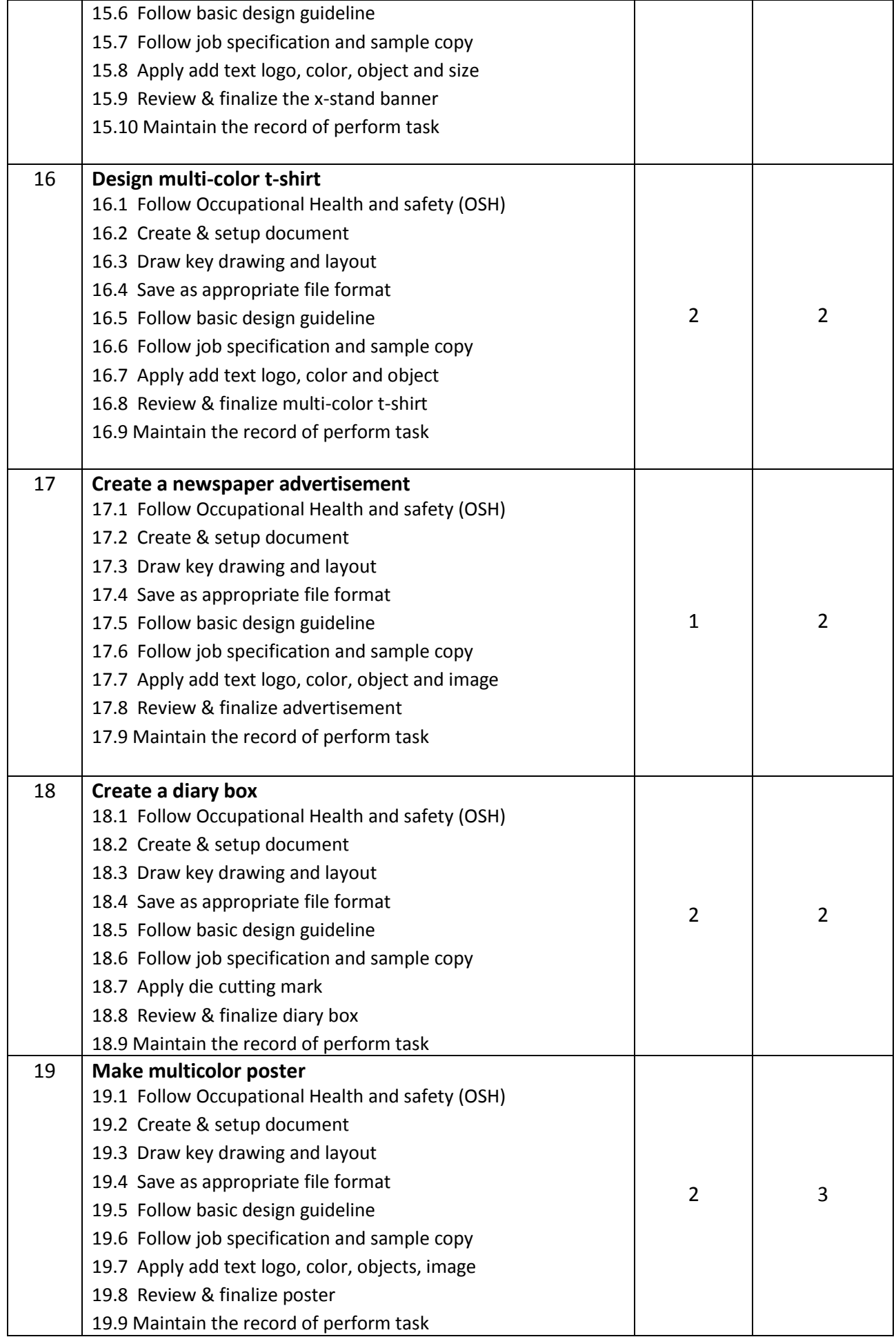

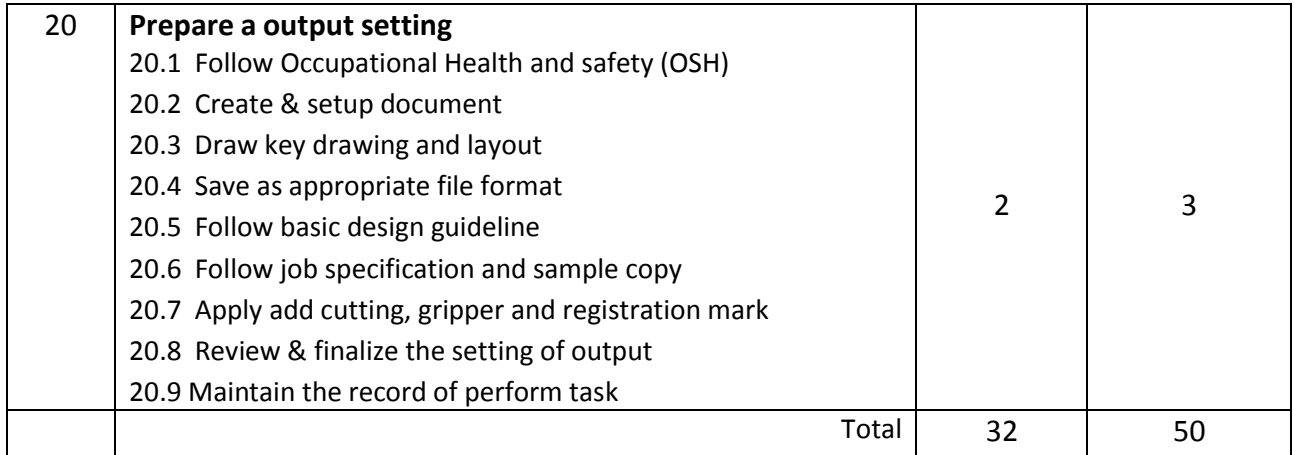

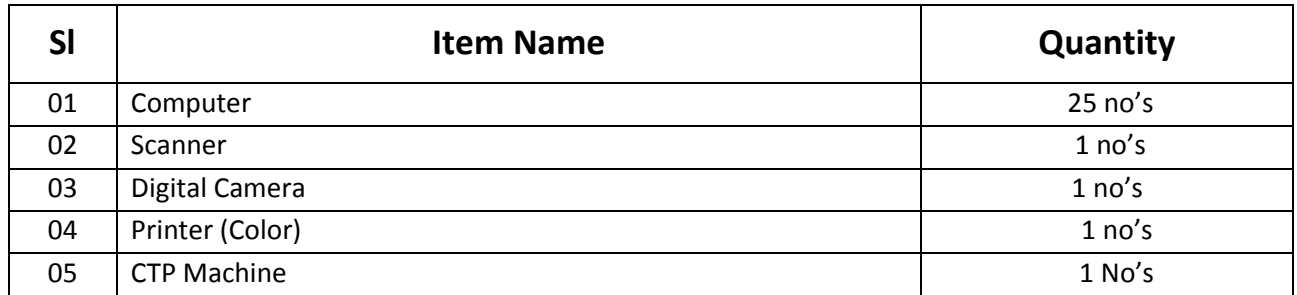

## **Recommended Software:**

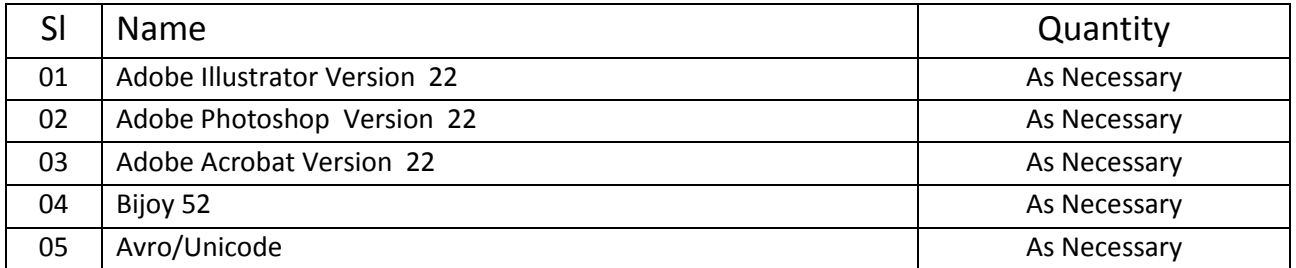

#### **RECOMMENDED BOOKS:**

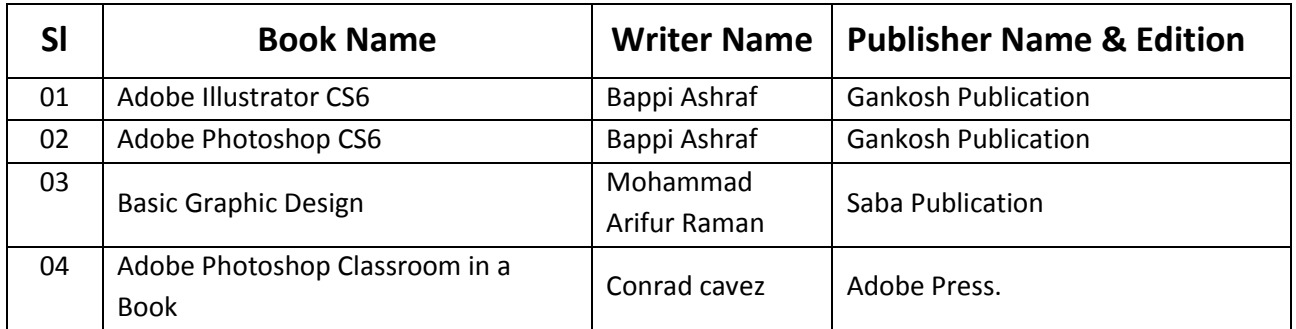

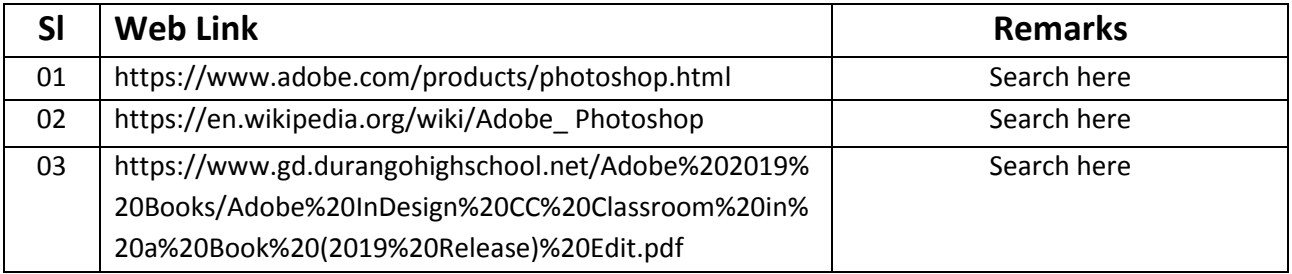

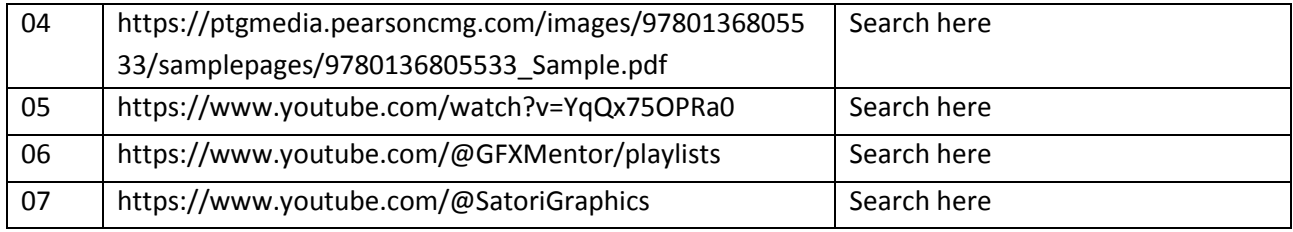

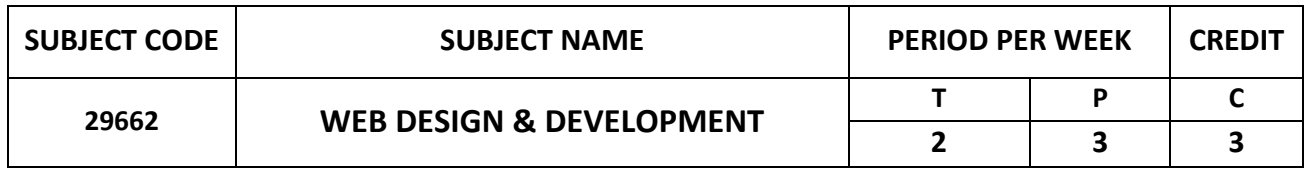

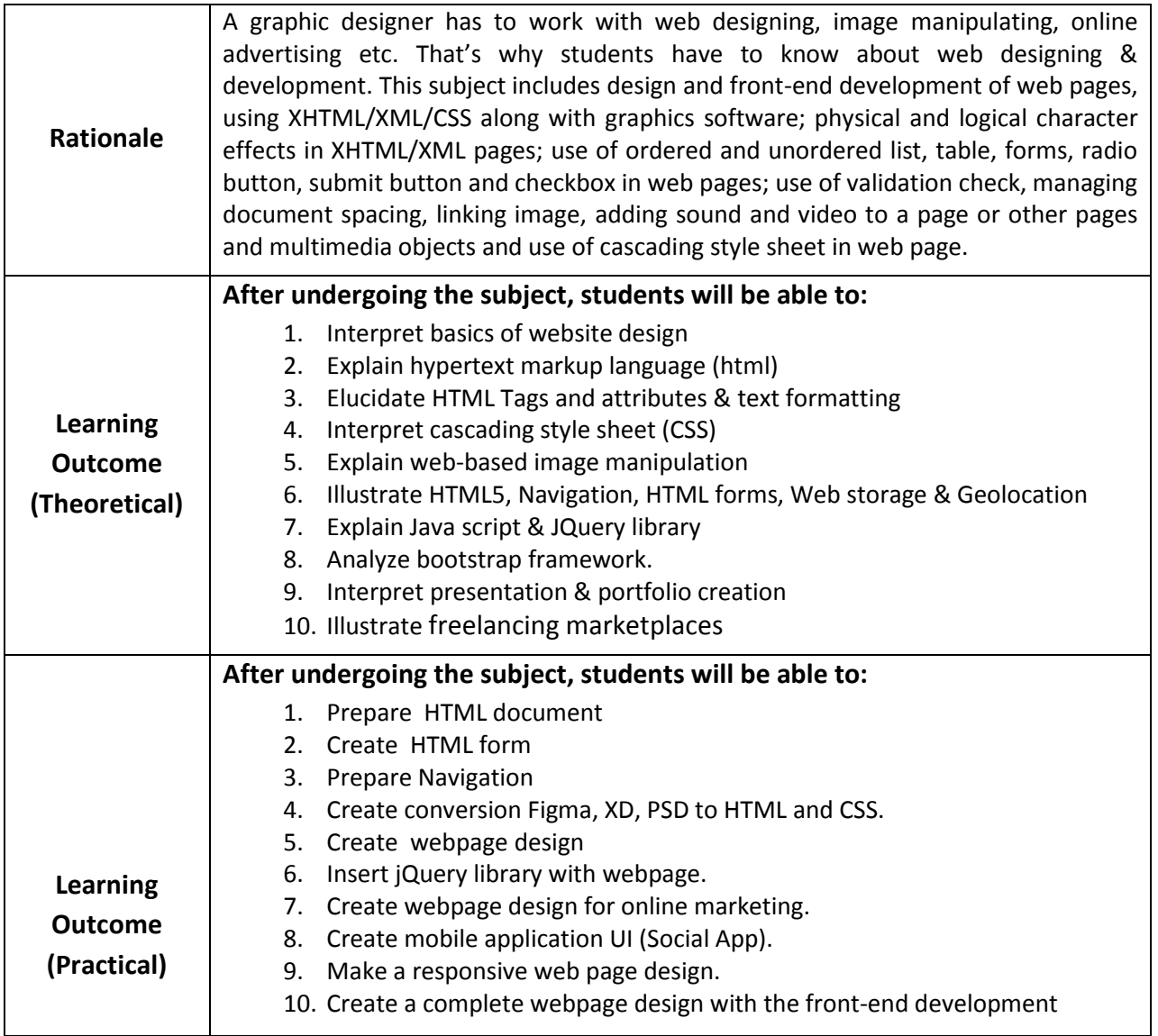

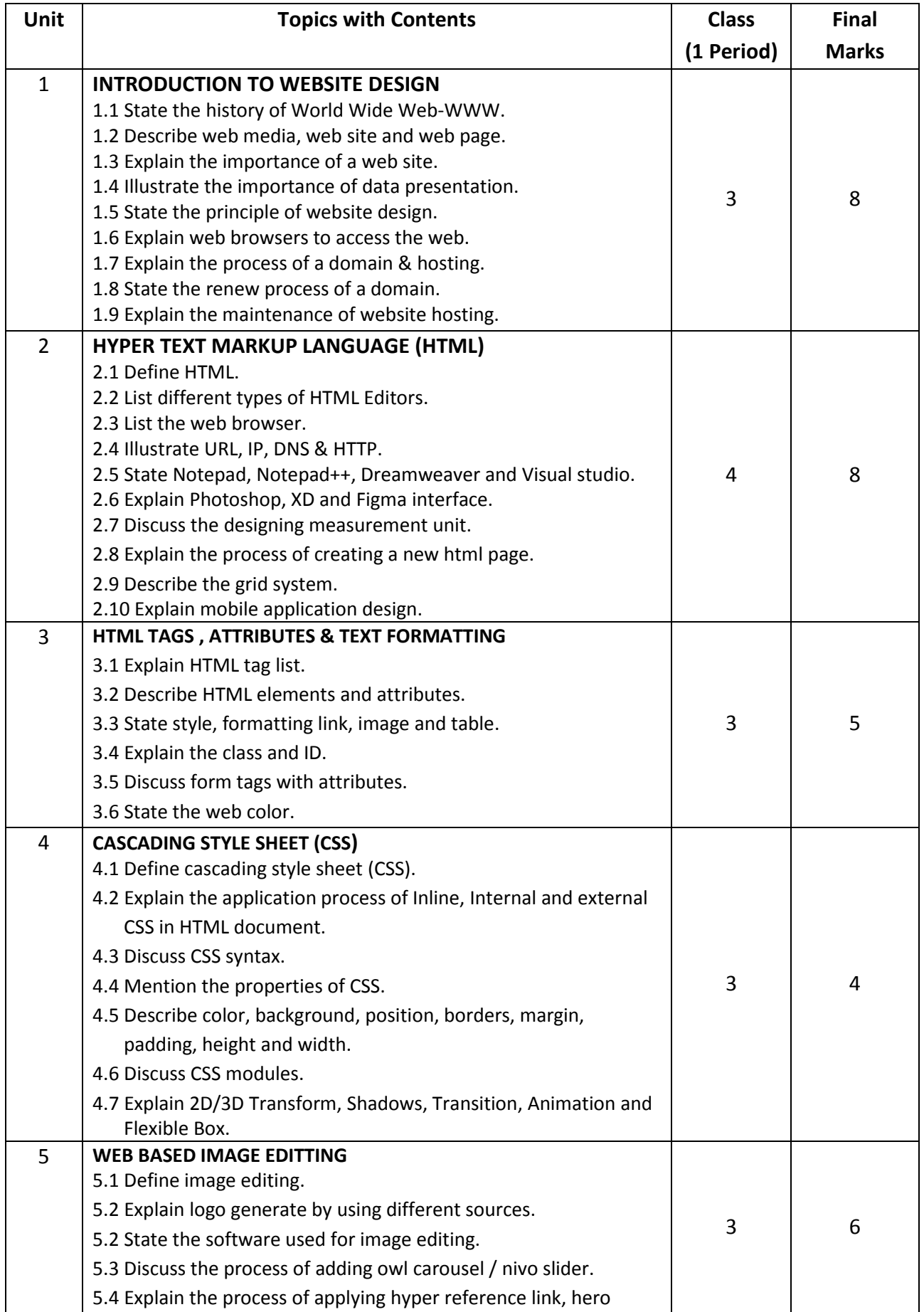

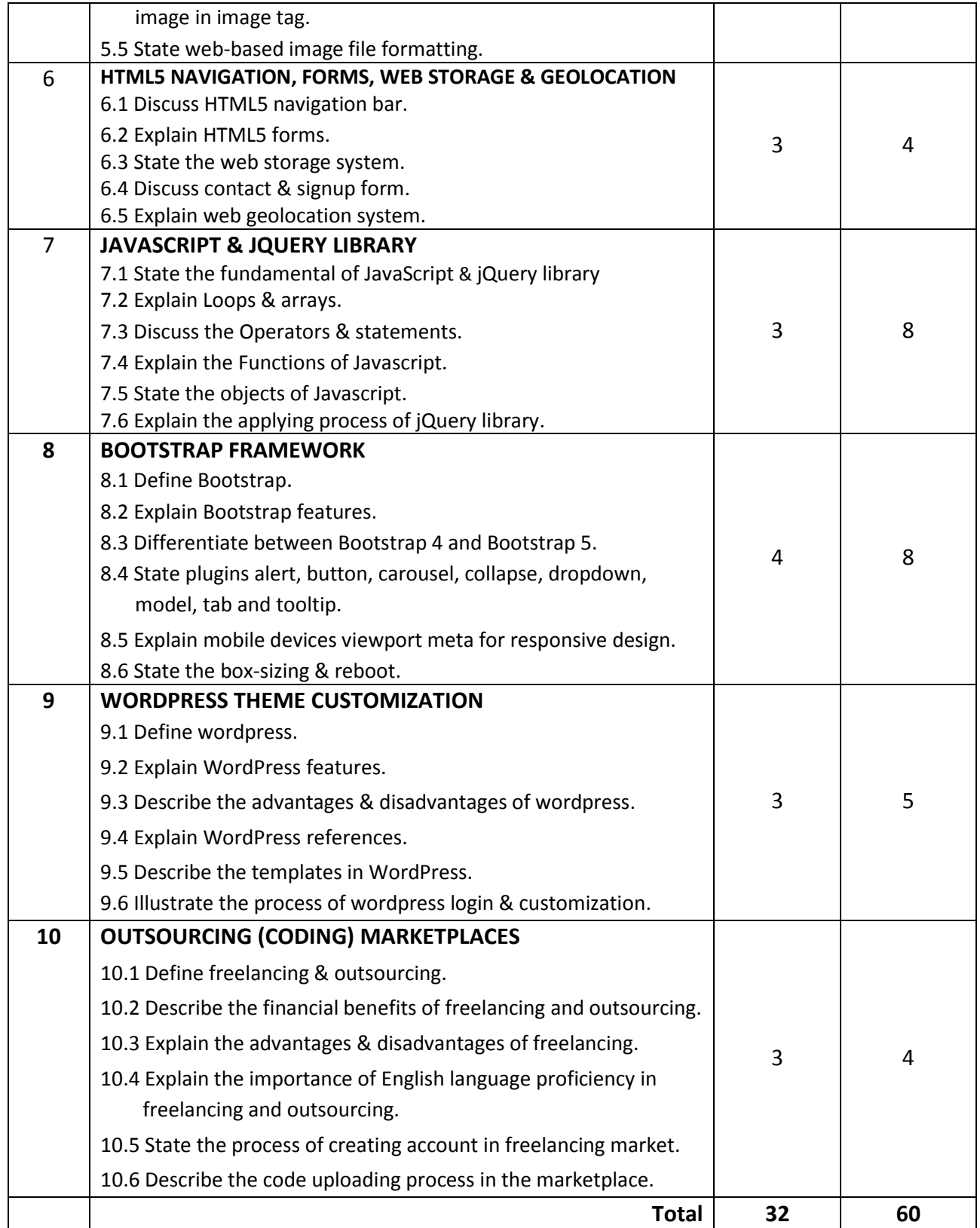

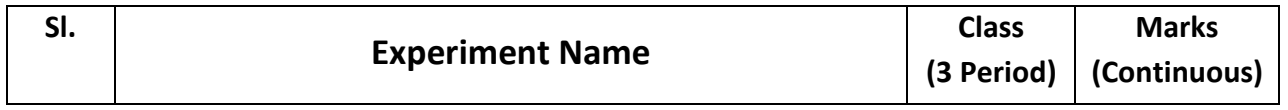

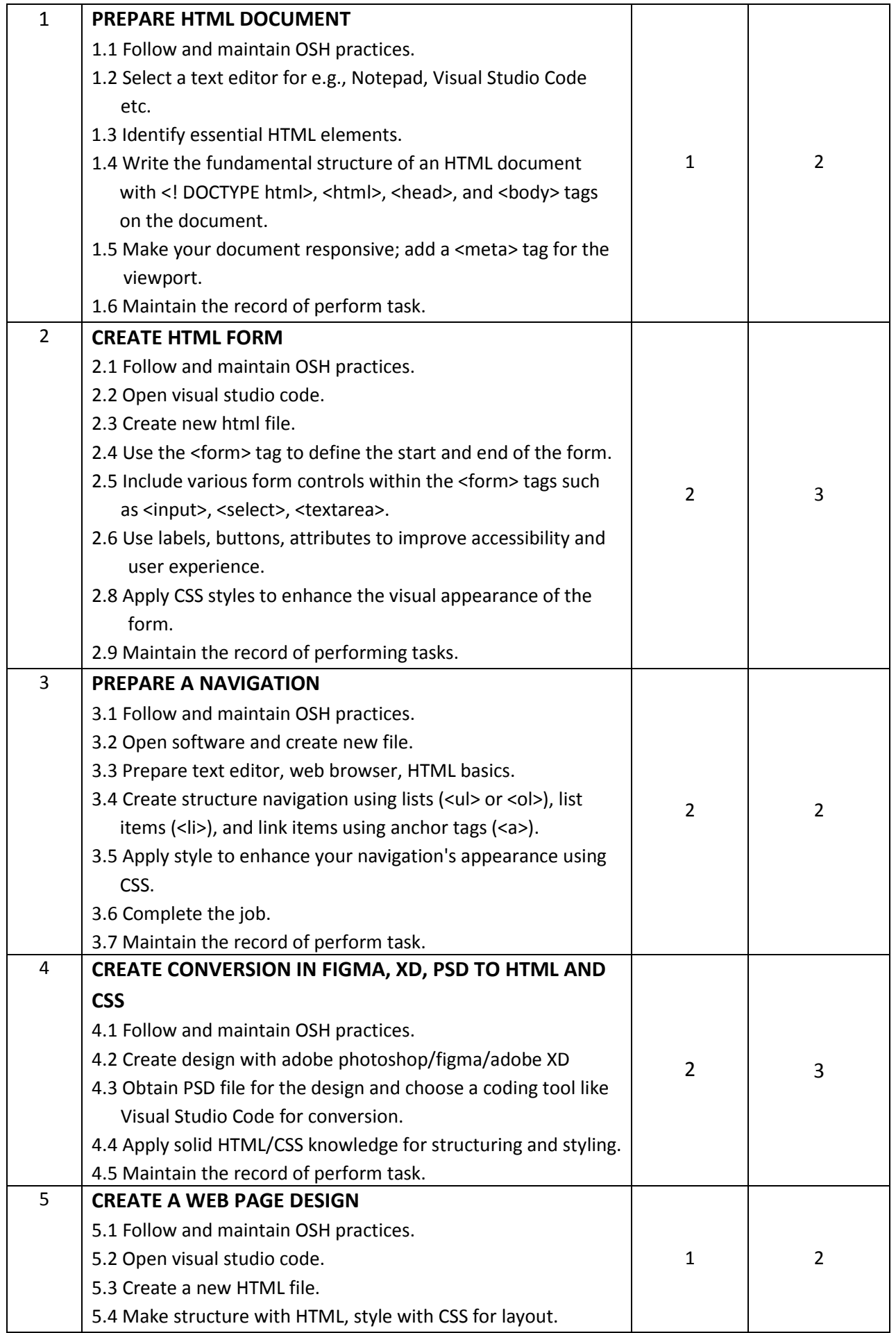

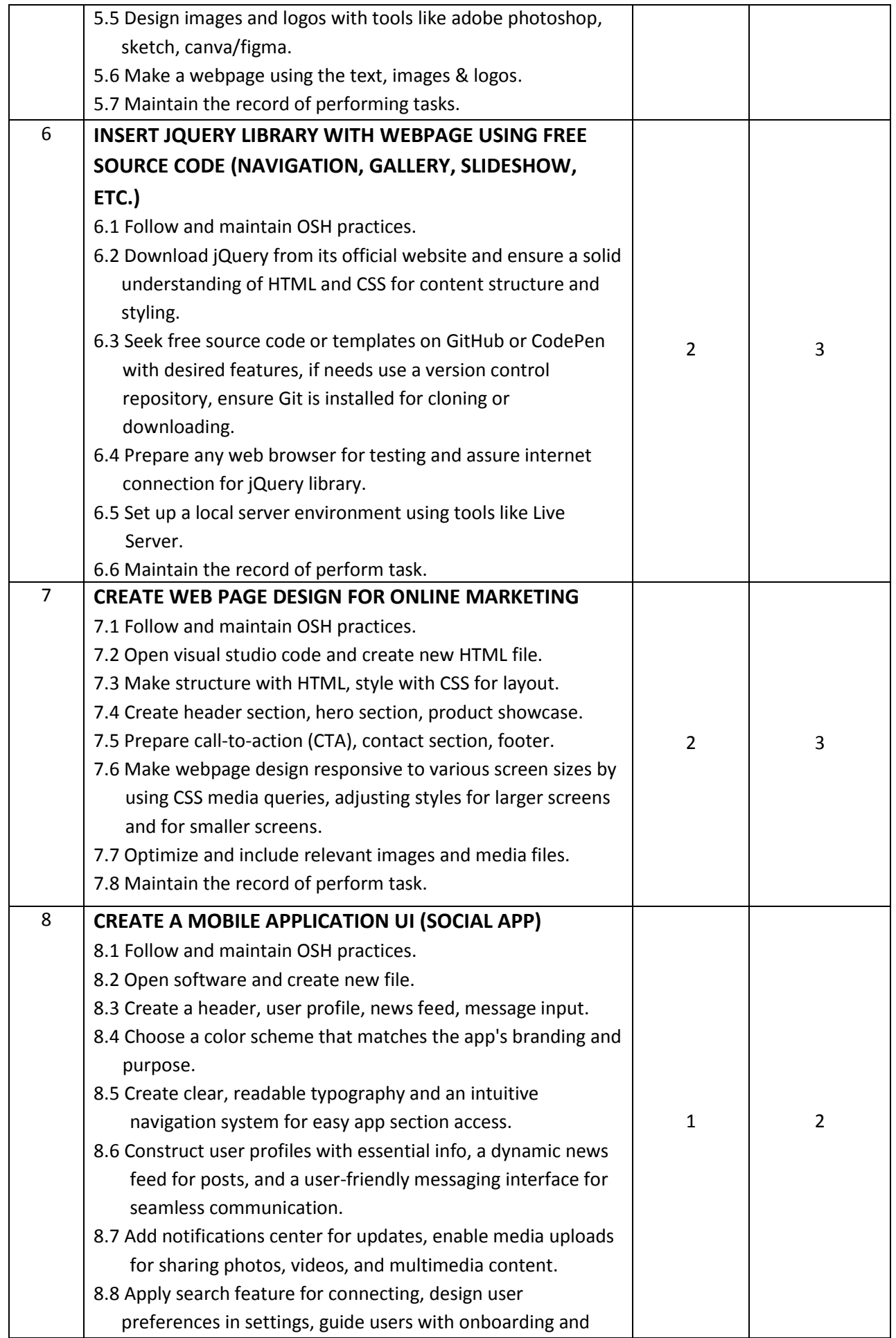

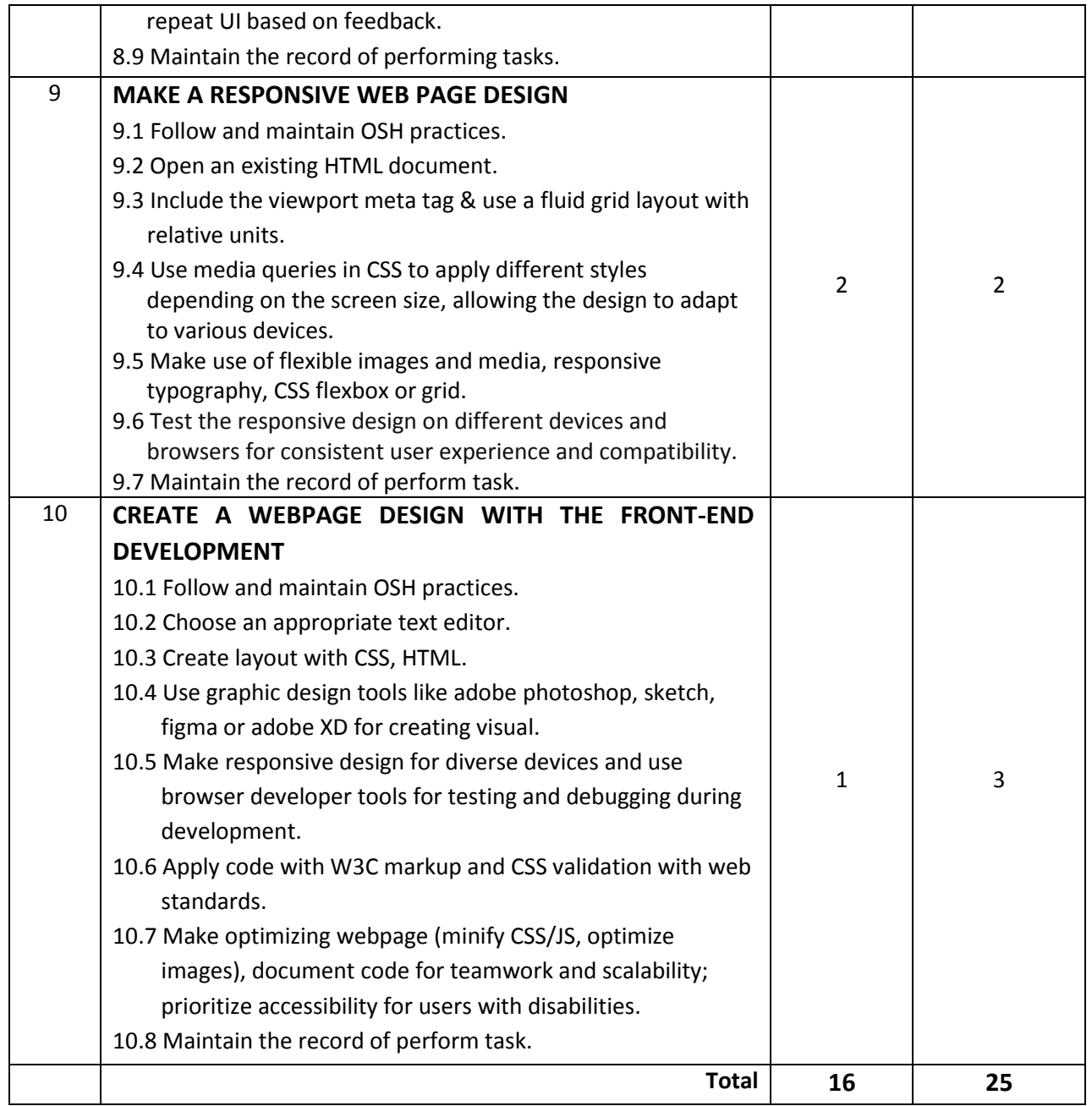

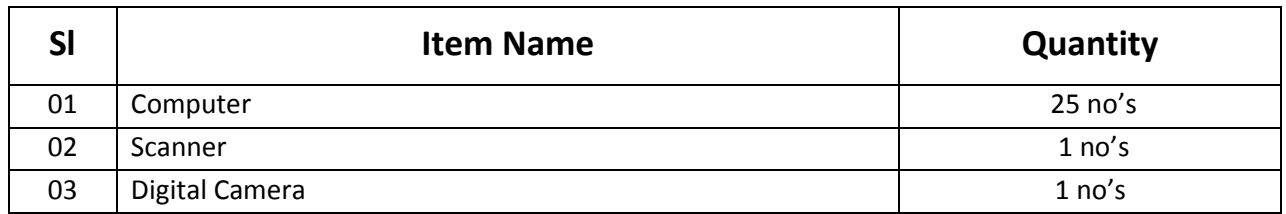

## **Recommended Software:**

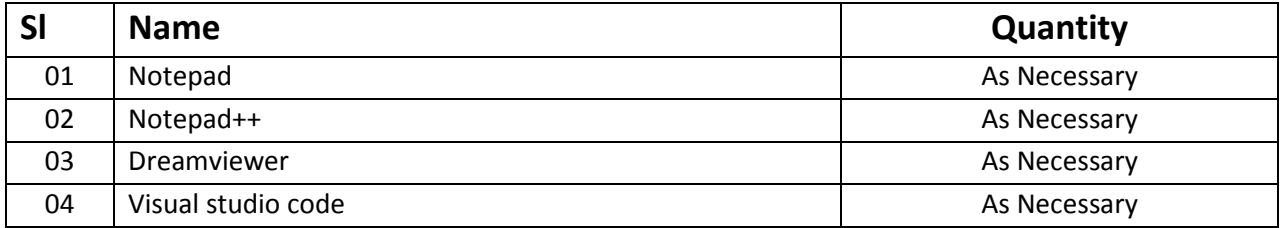

## **RECOMMENDED BOOKS:**

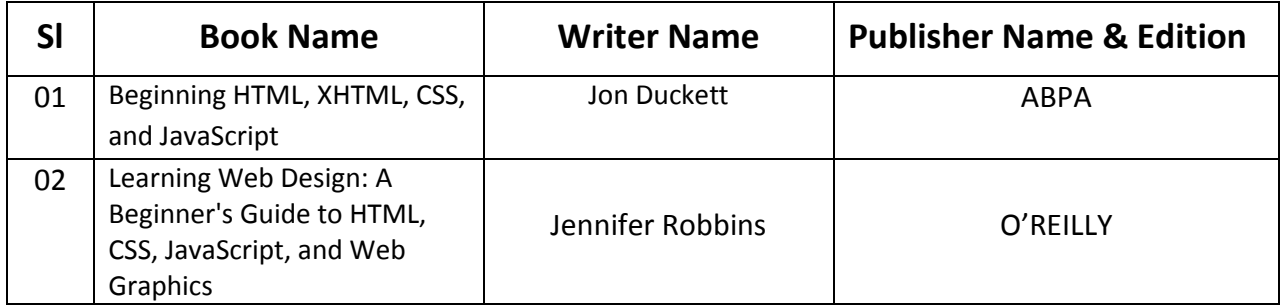

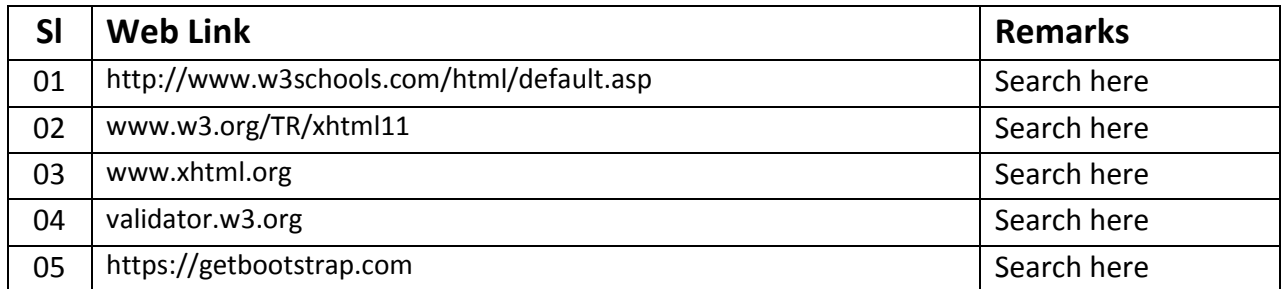

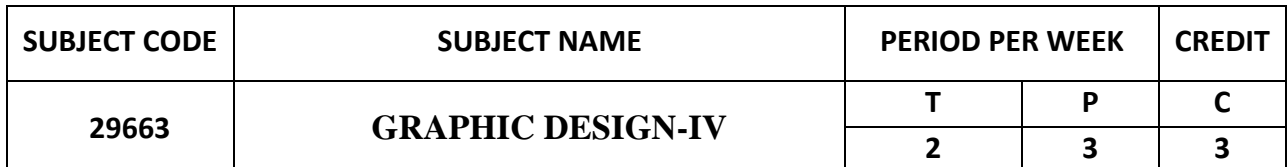

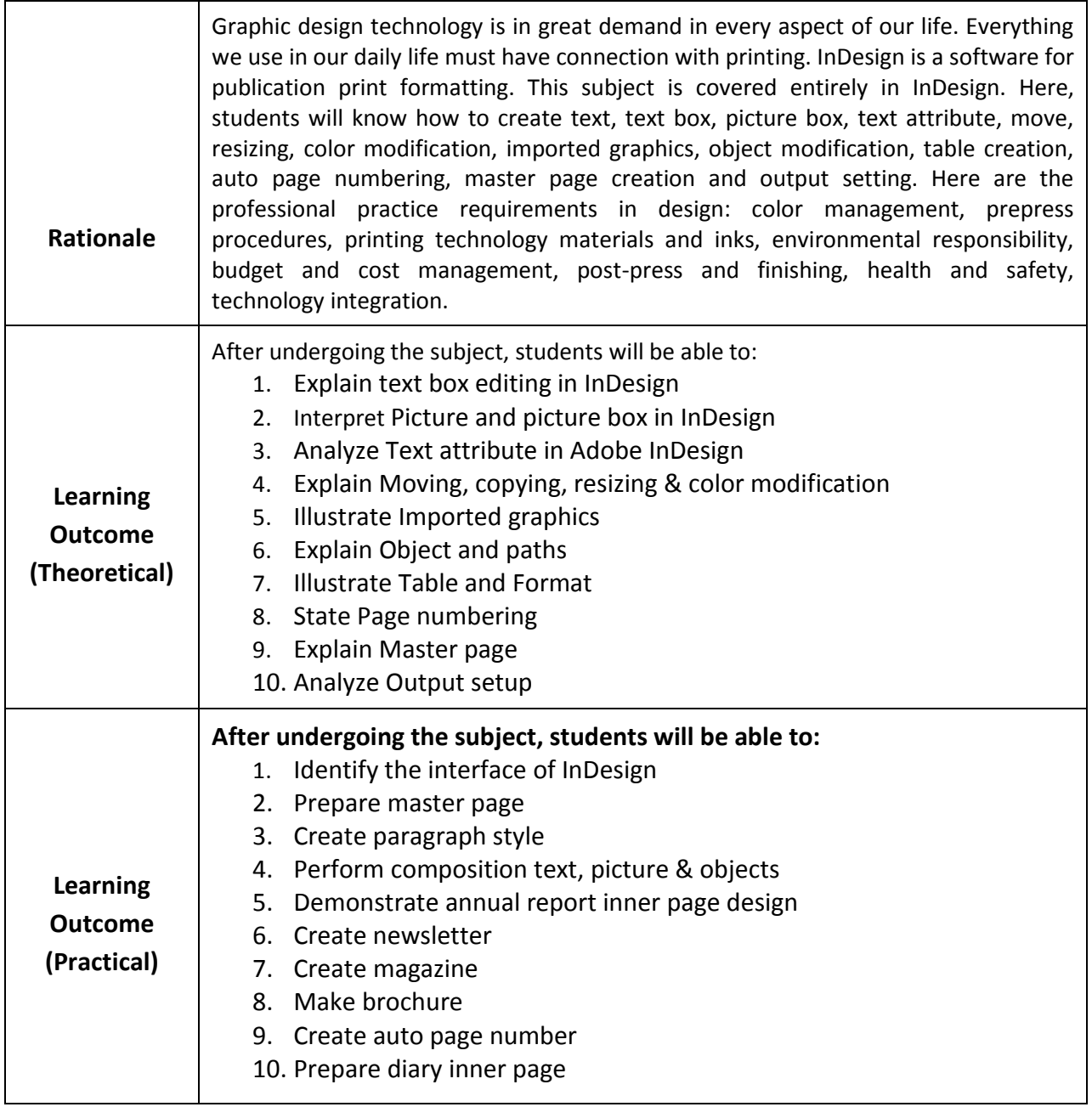

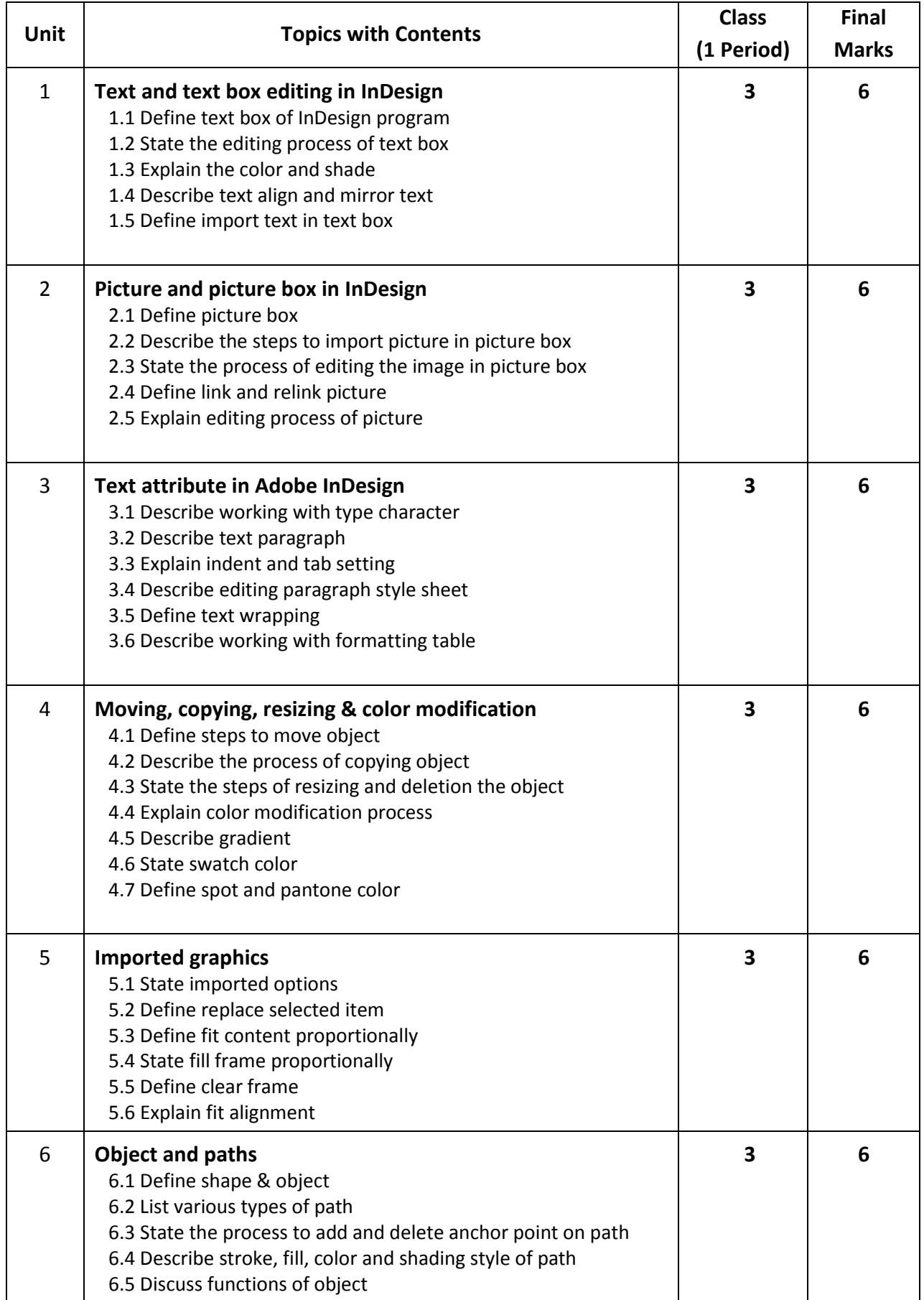

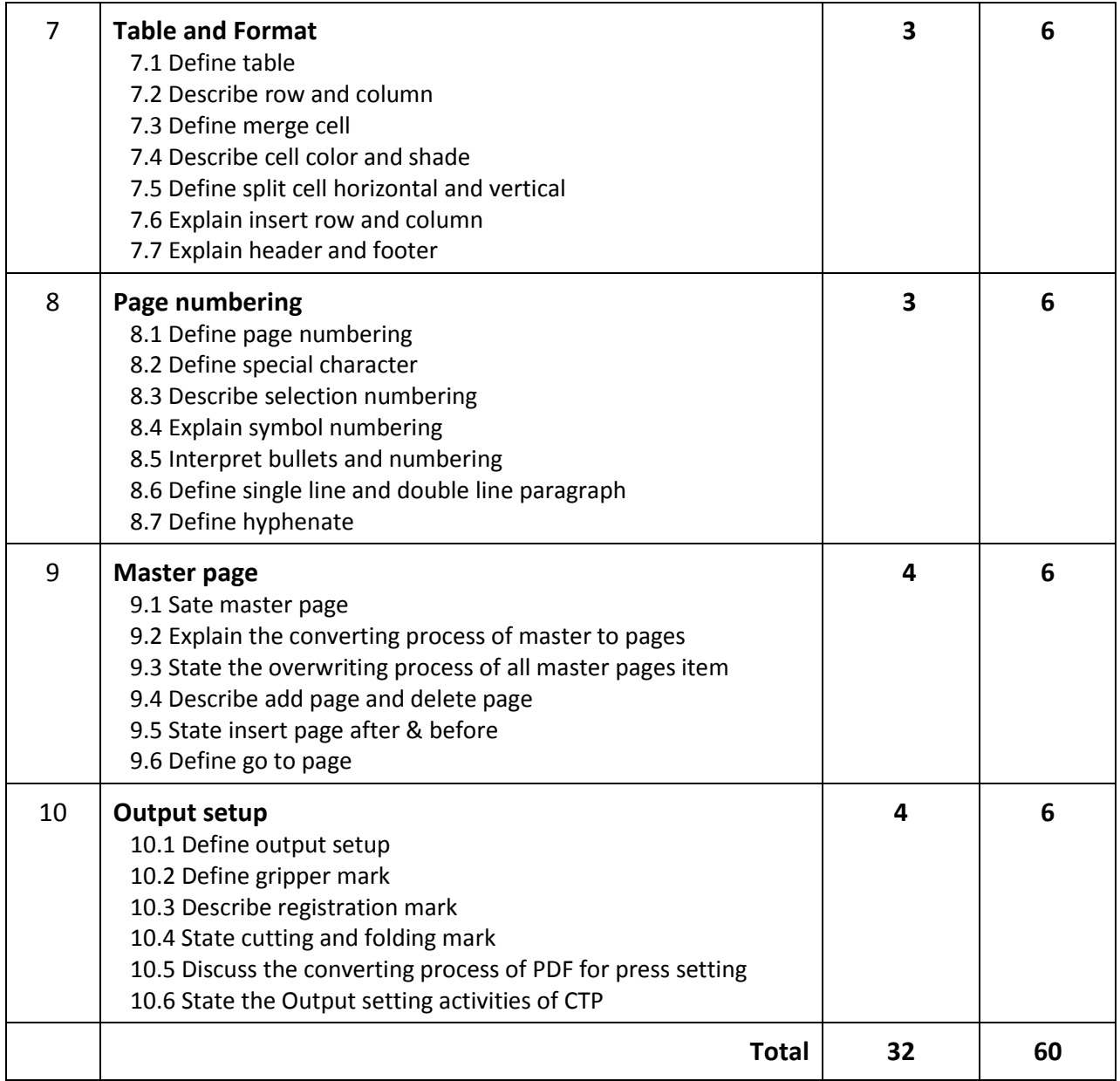

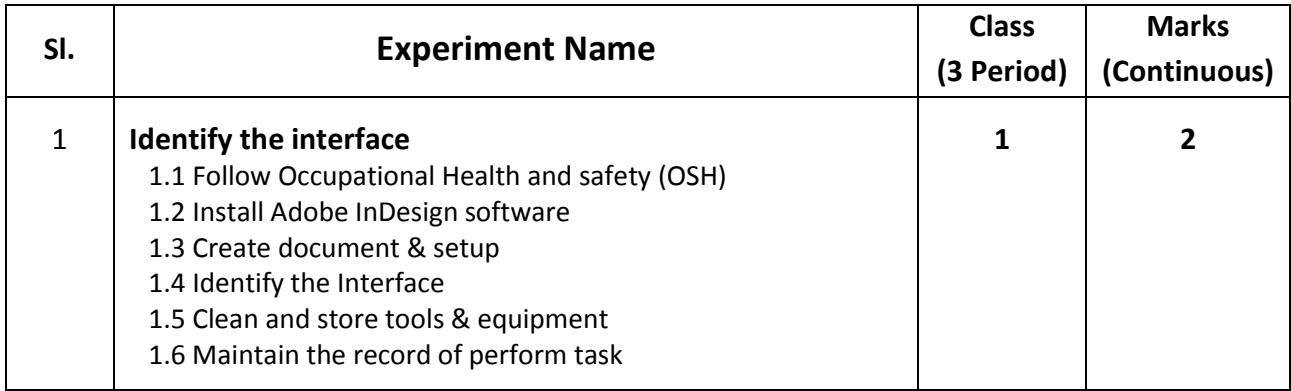

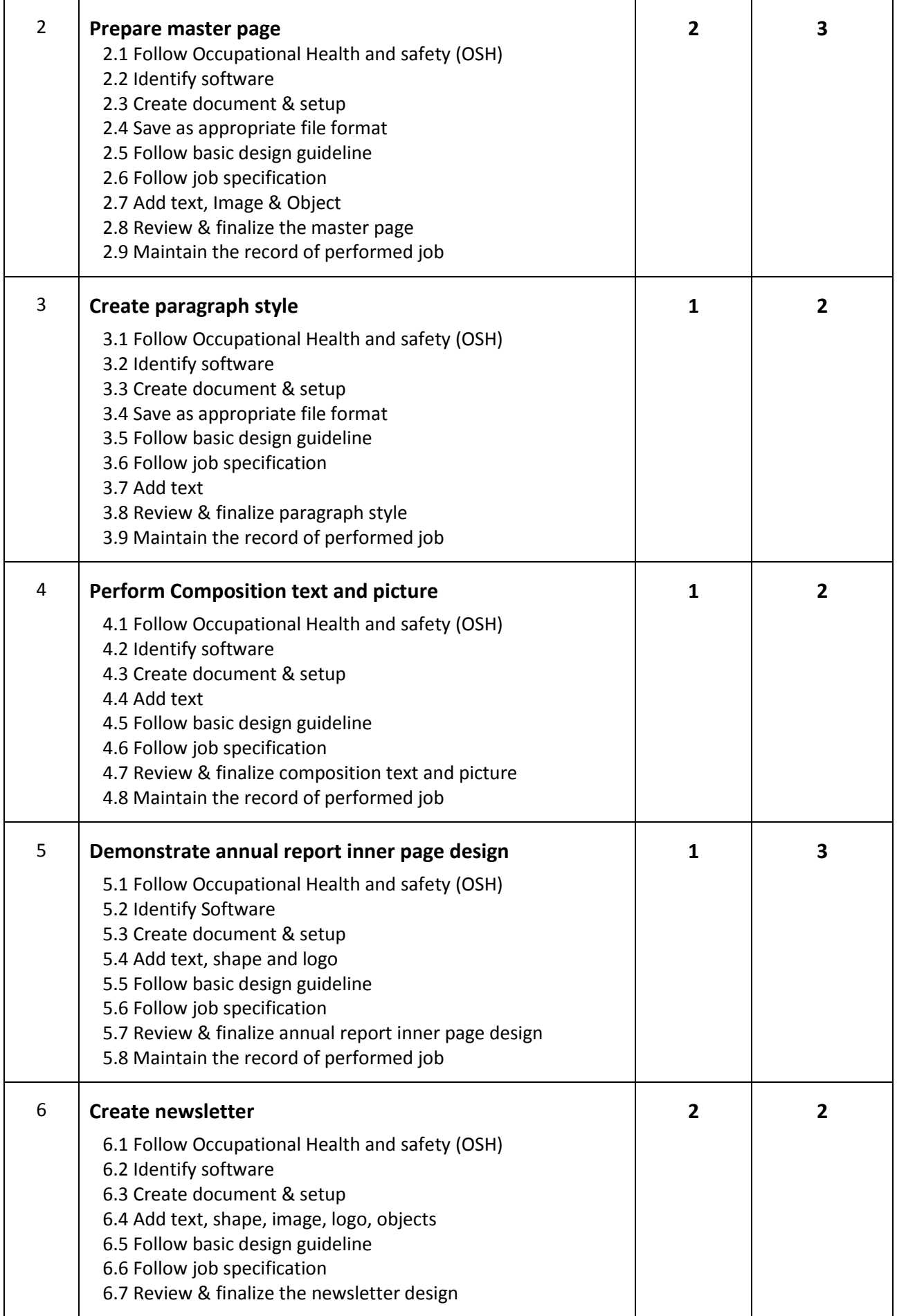

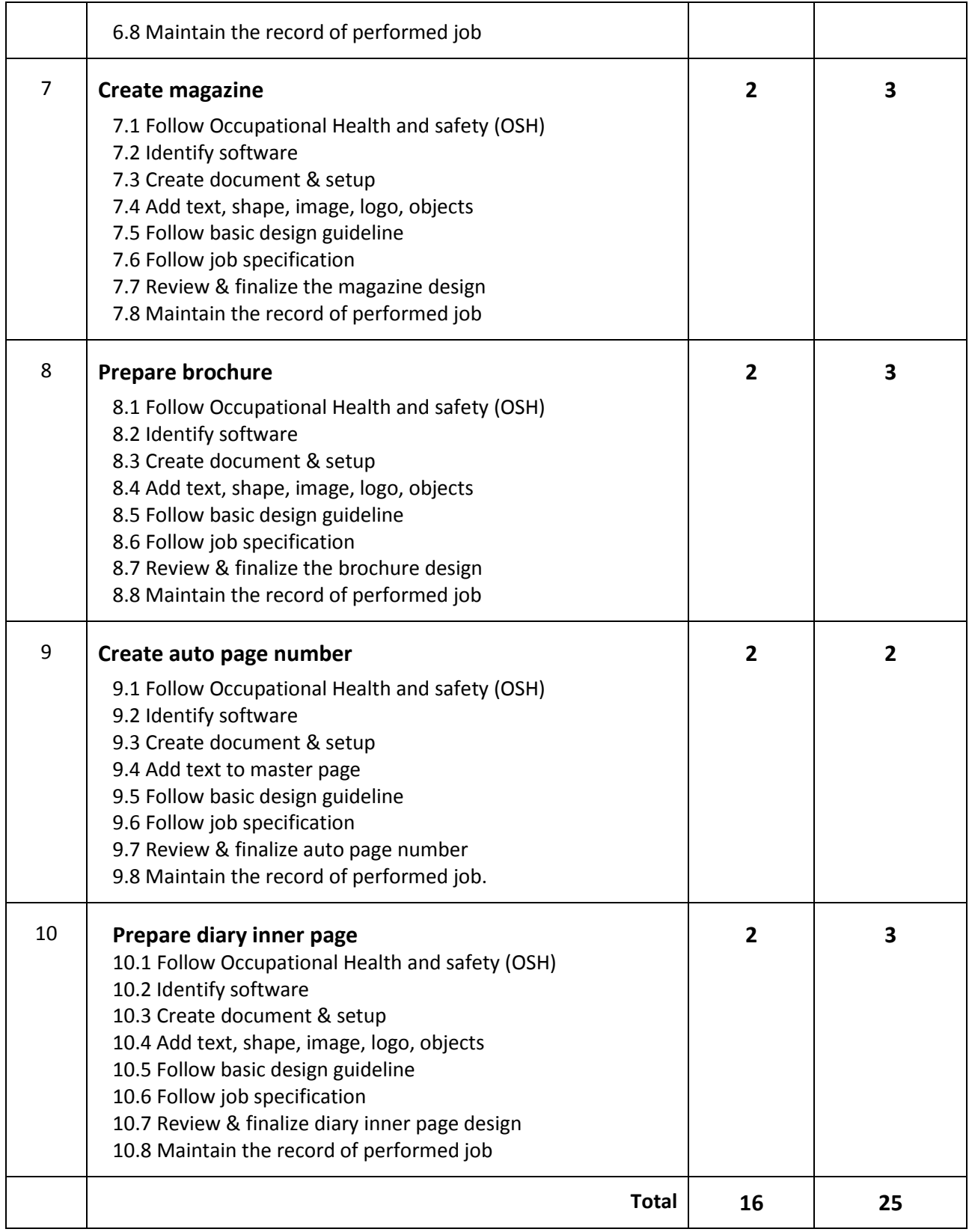

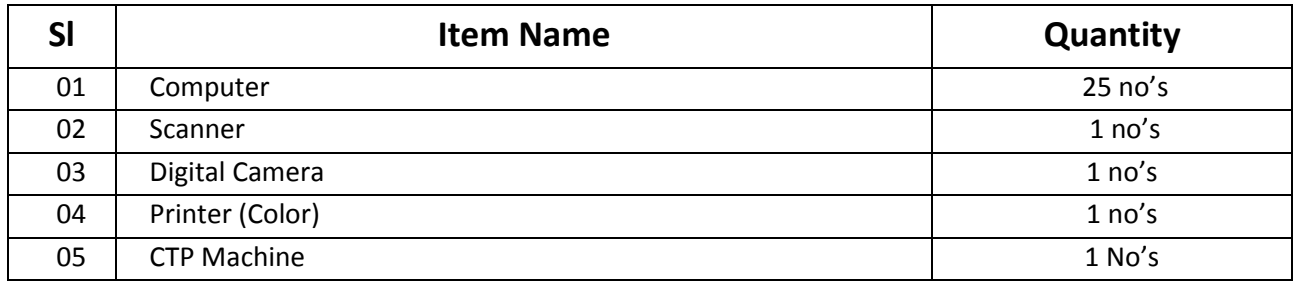

## **Recommended Software:**

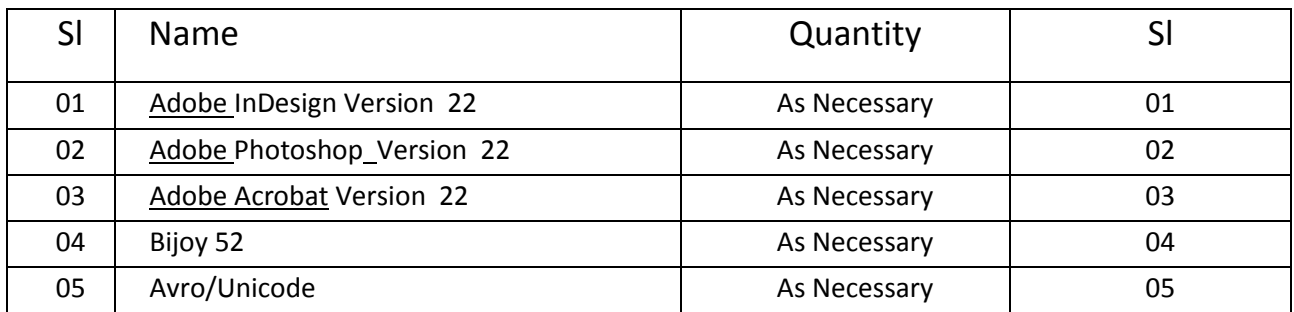

#### **RECOMMENDED BOOKS:**

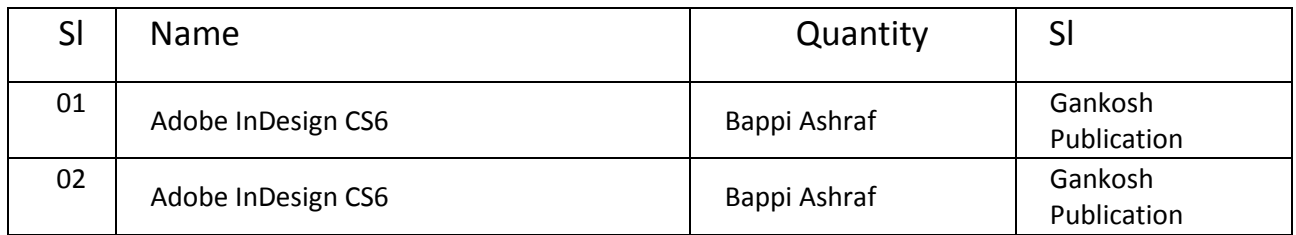

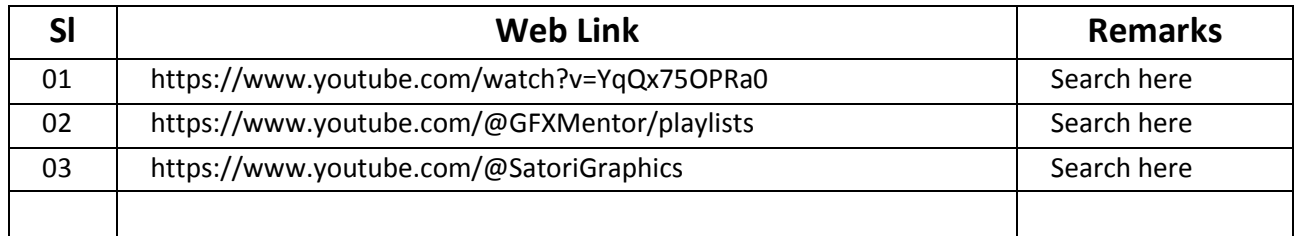

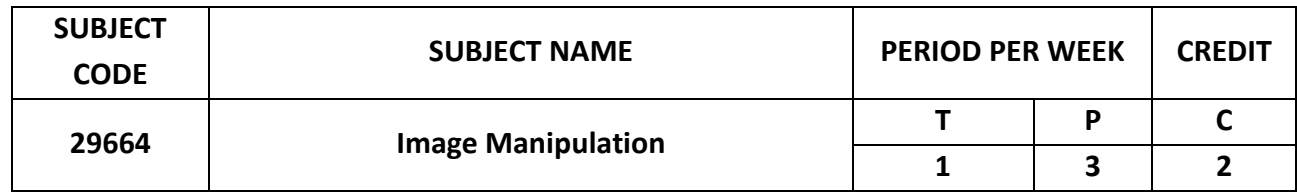

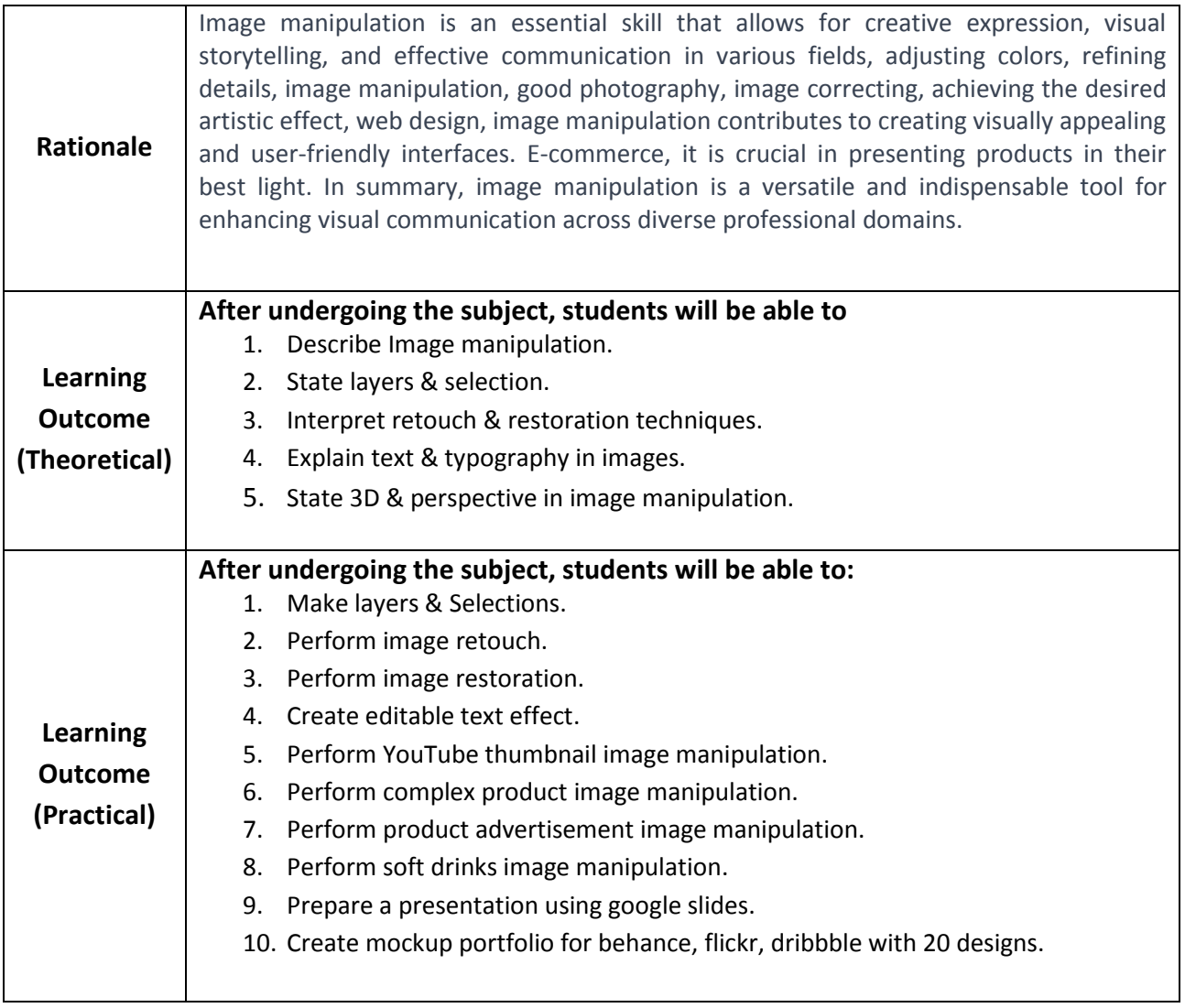

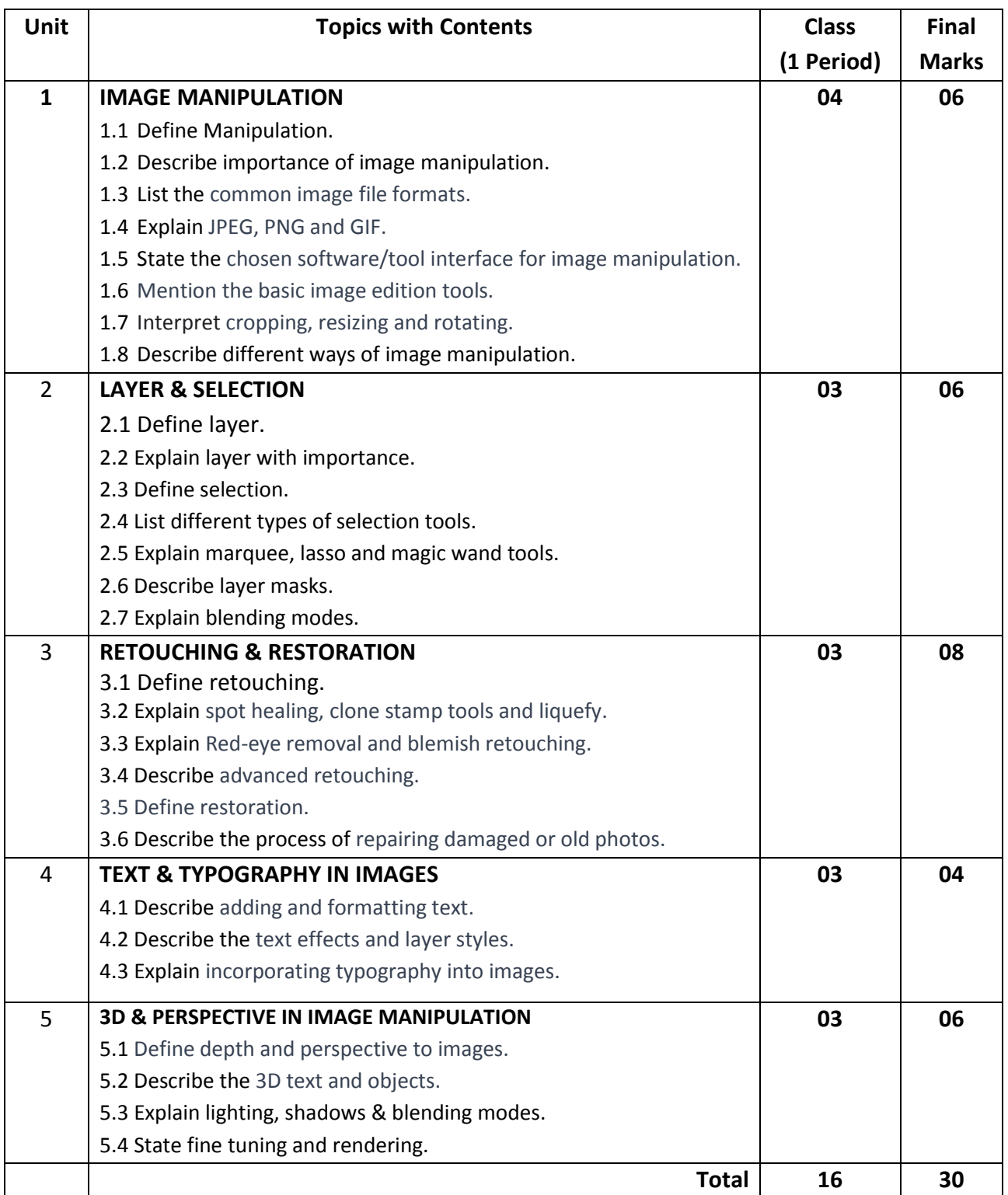

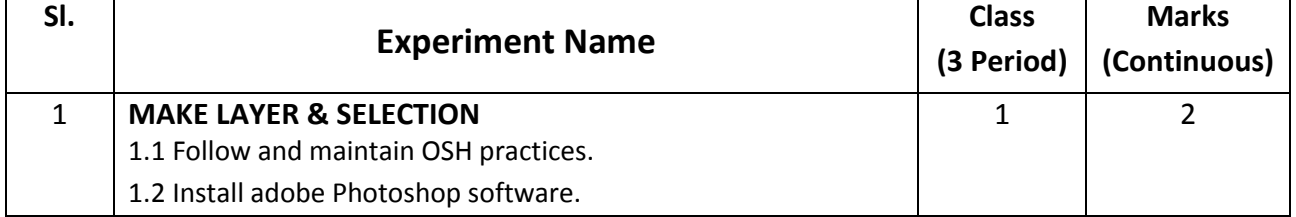

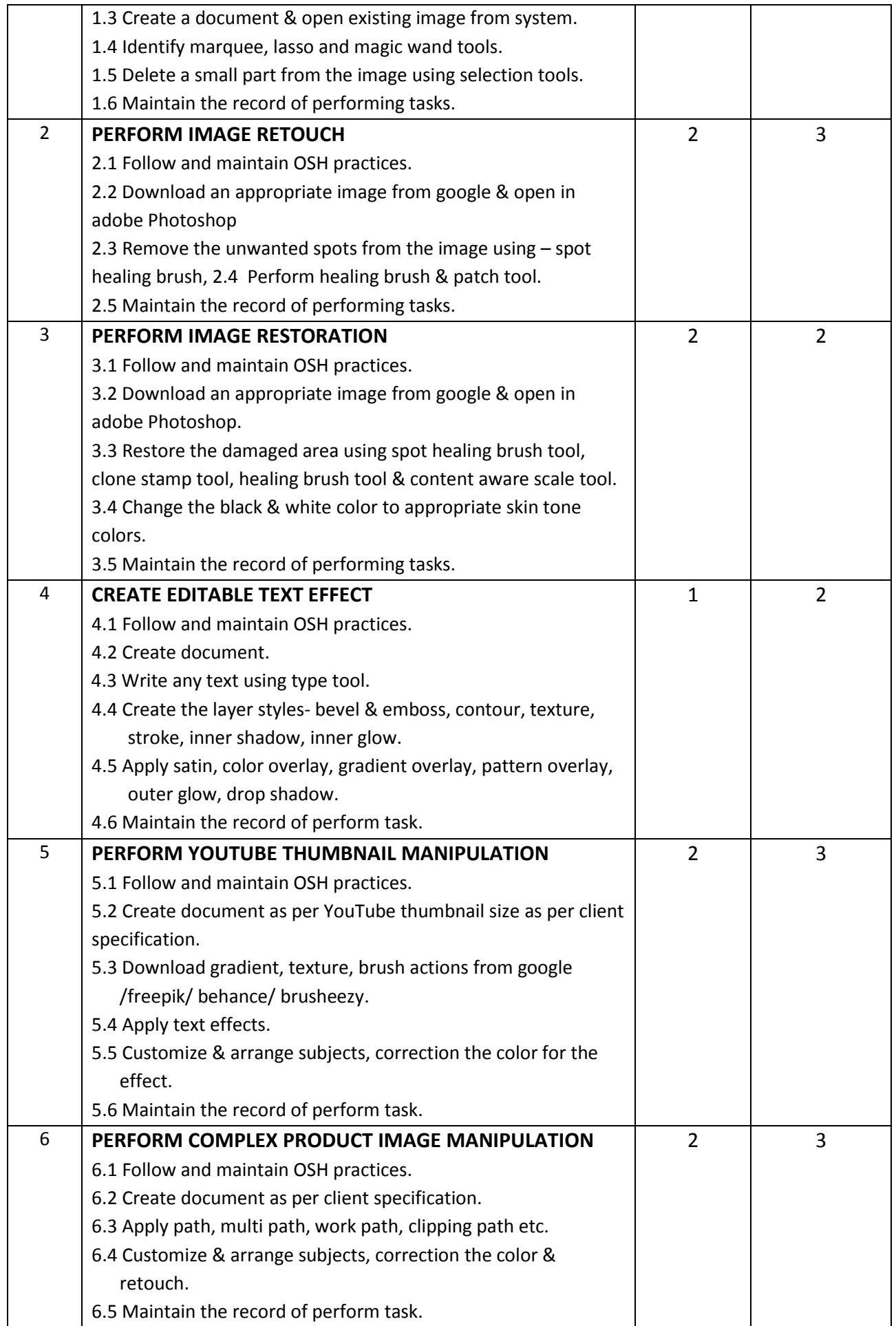

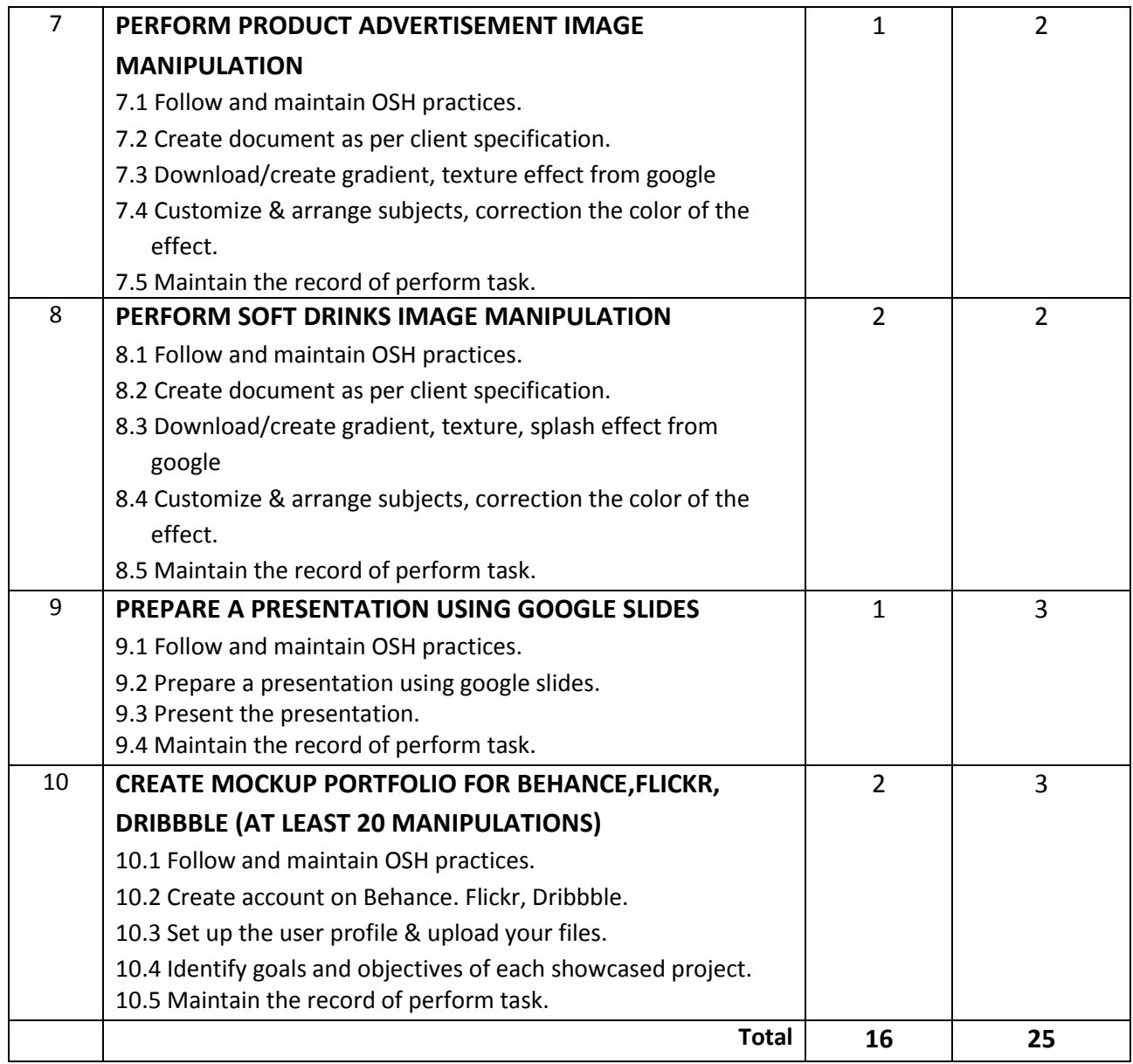

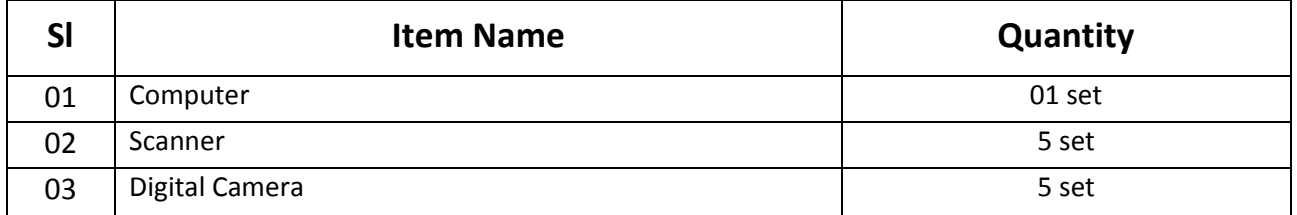

#### **RECOMMENDED BOOKS:**

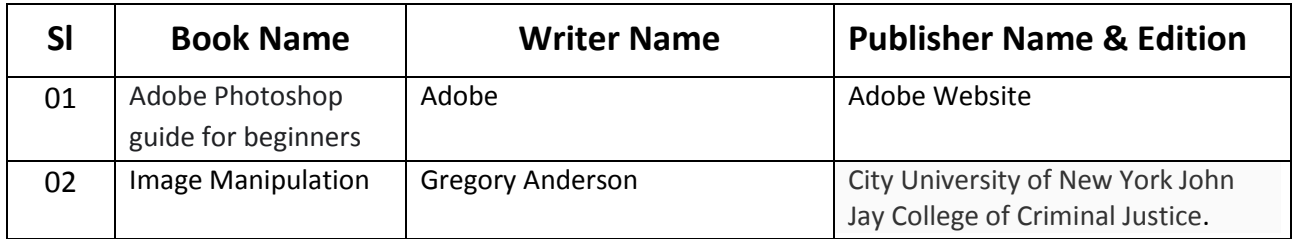

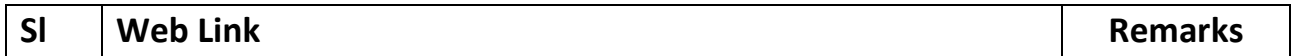

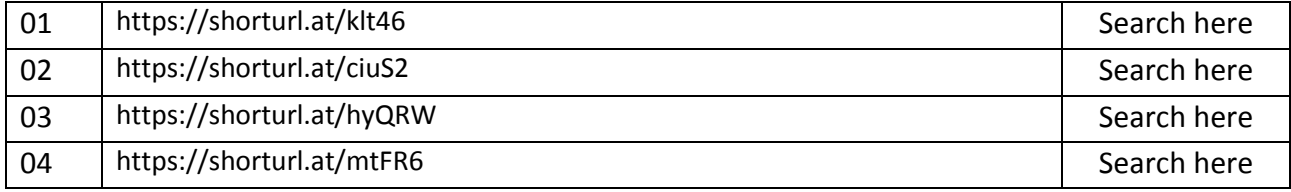

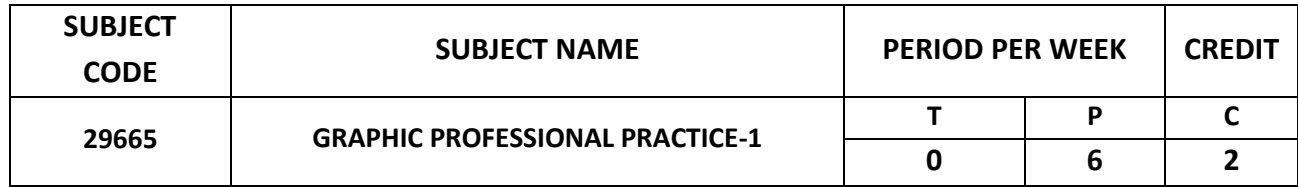

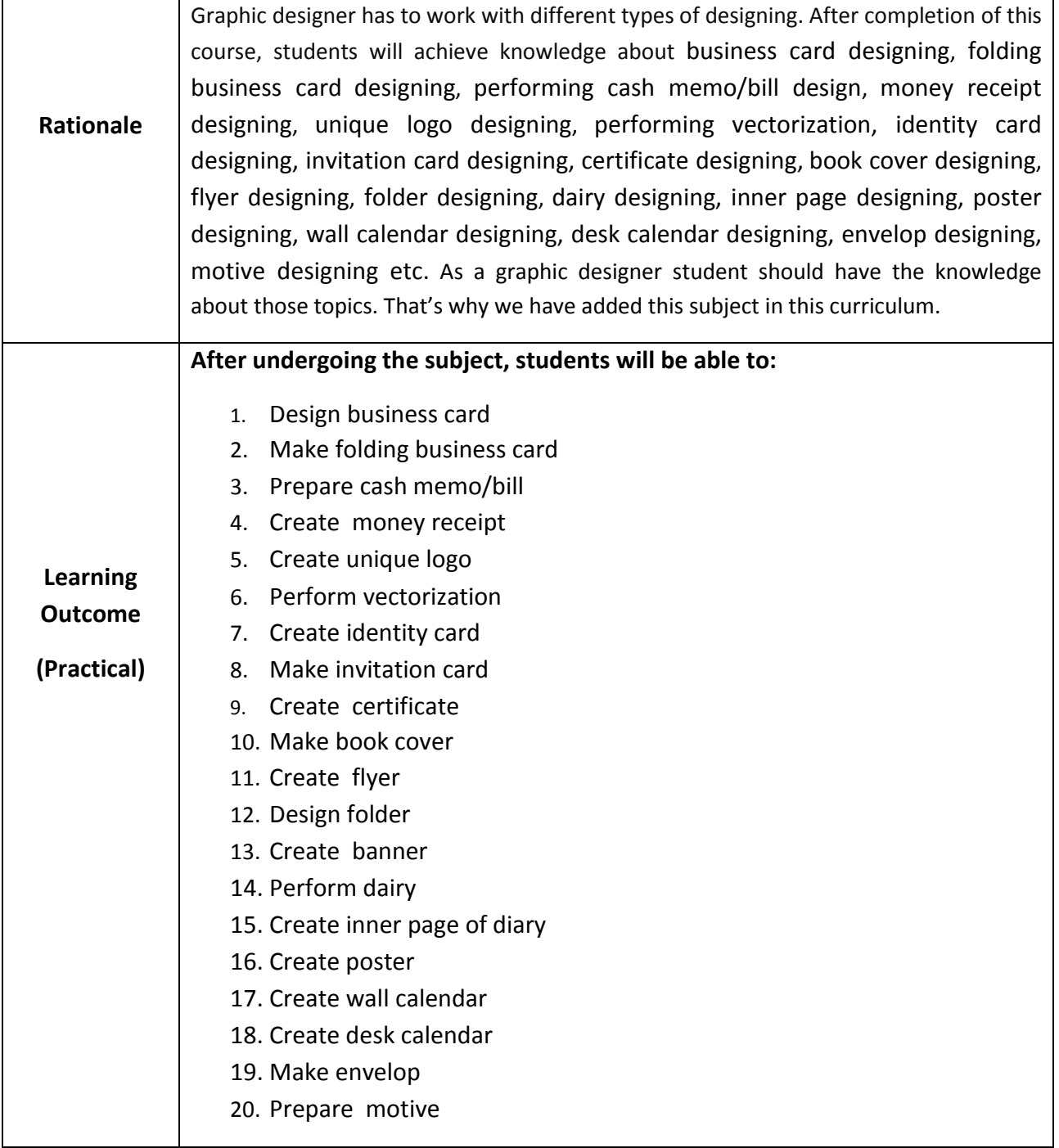

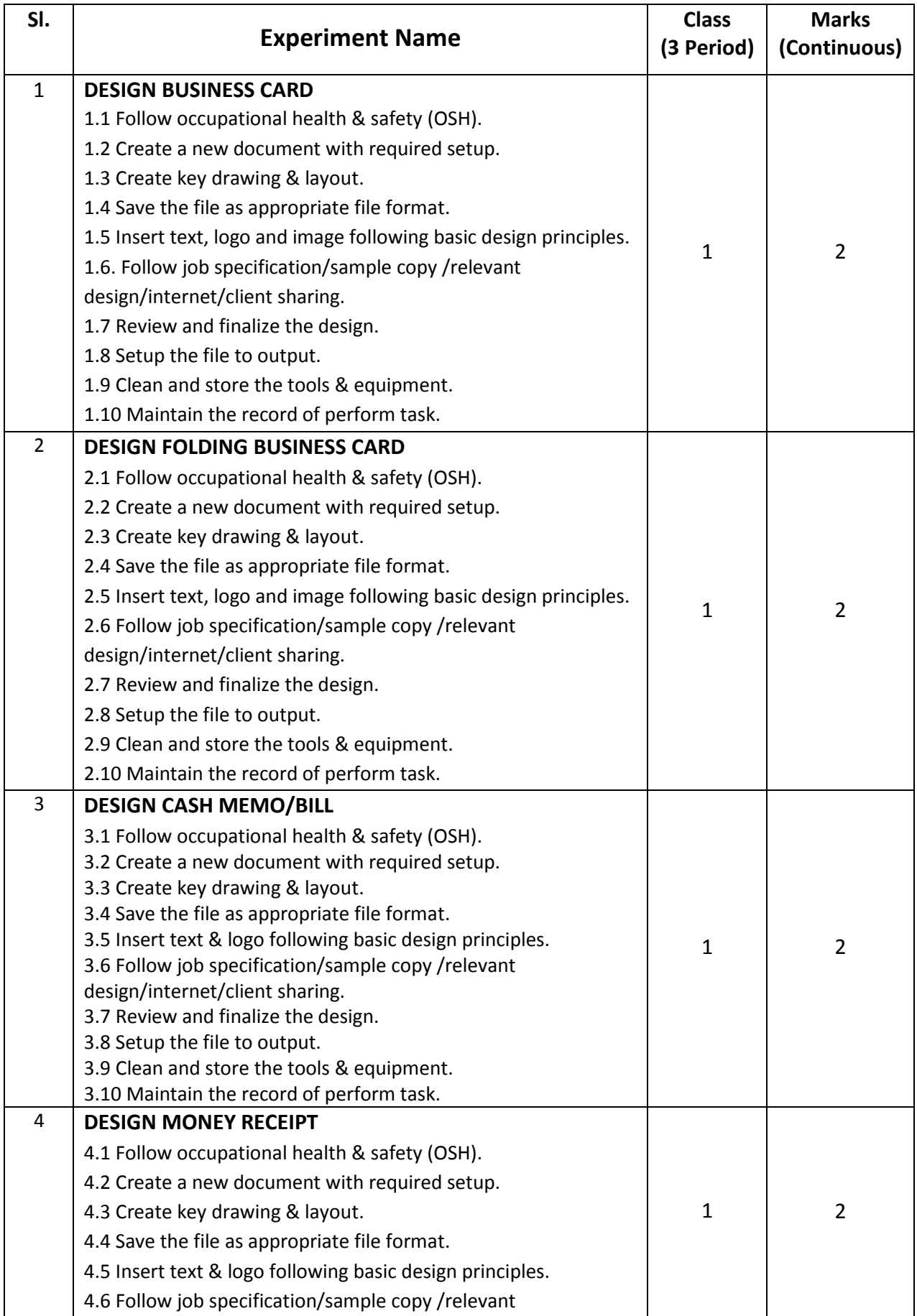

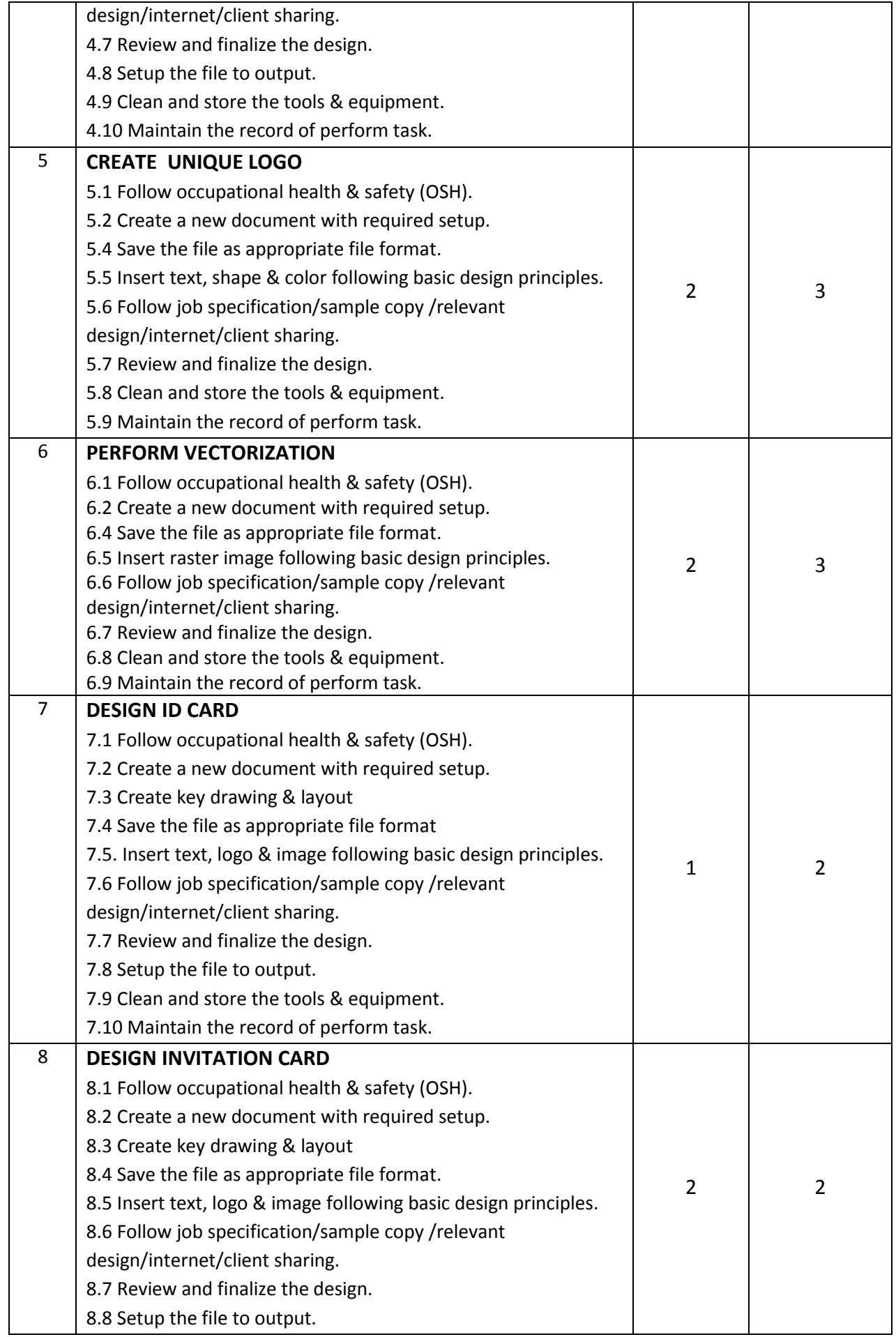

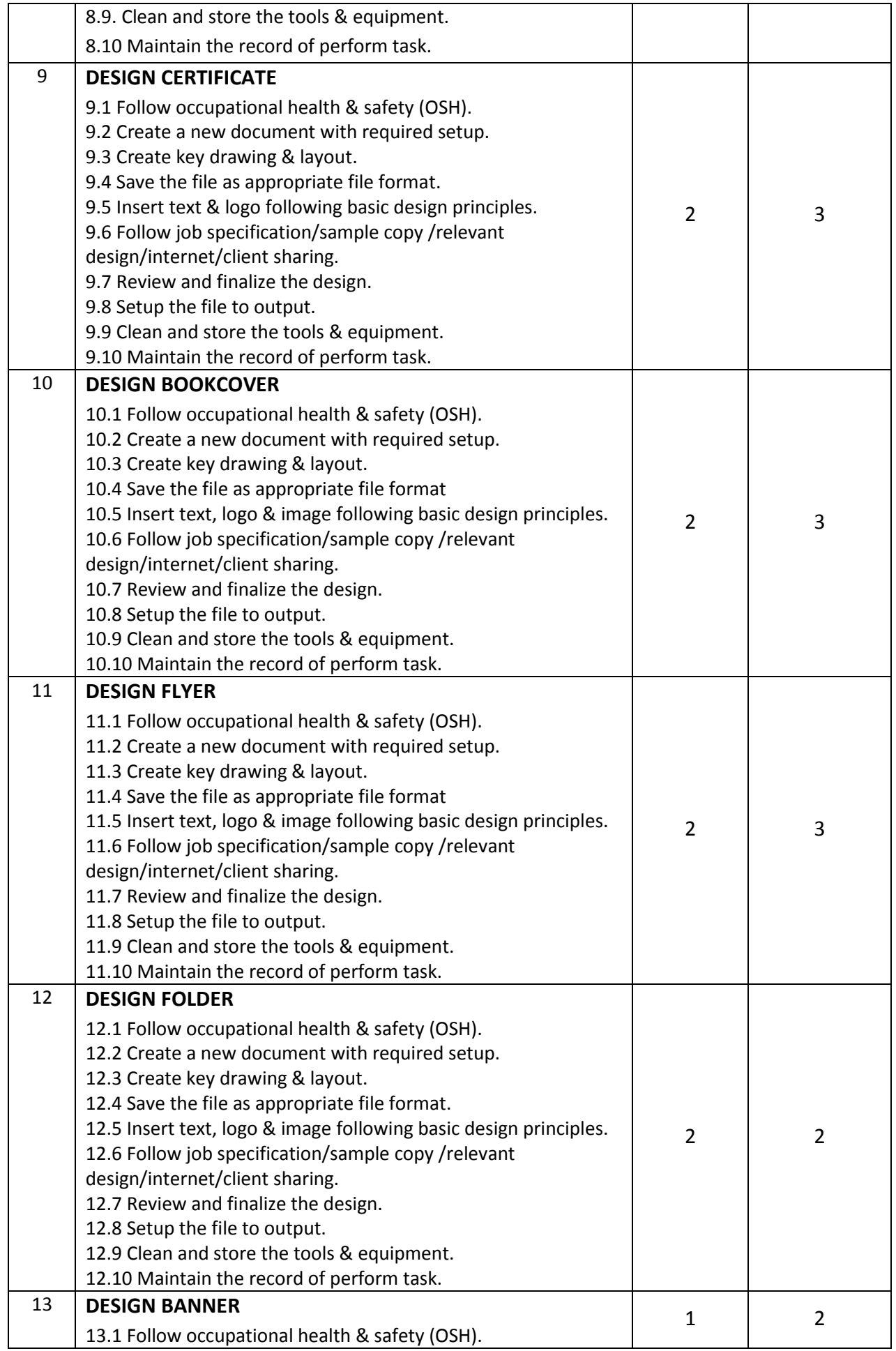

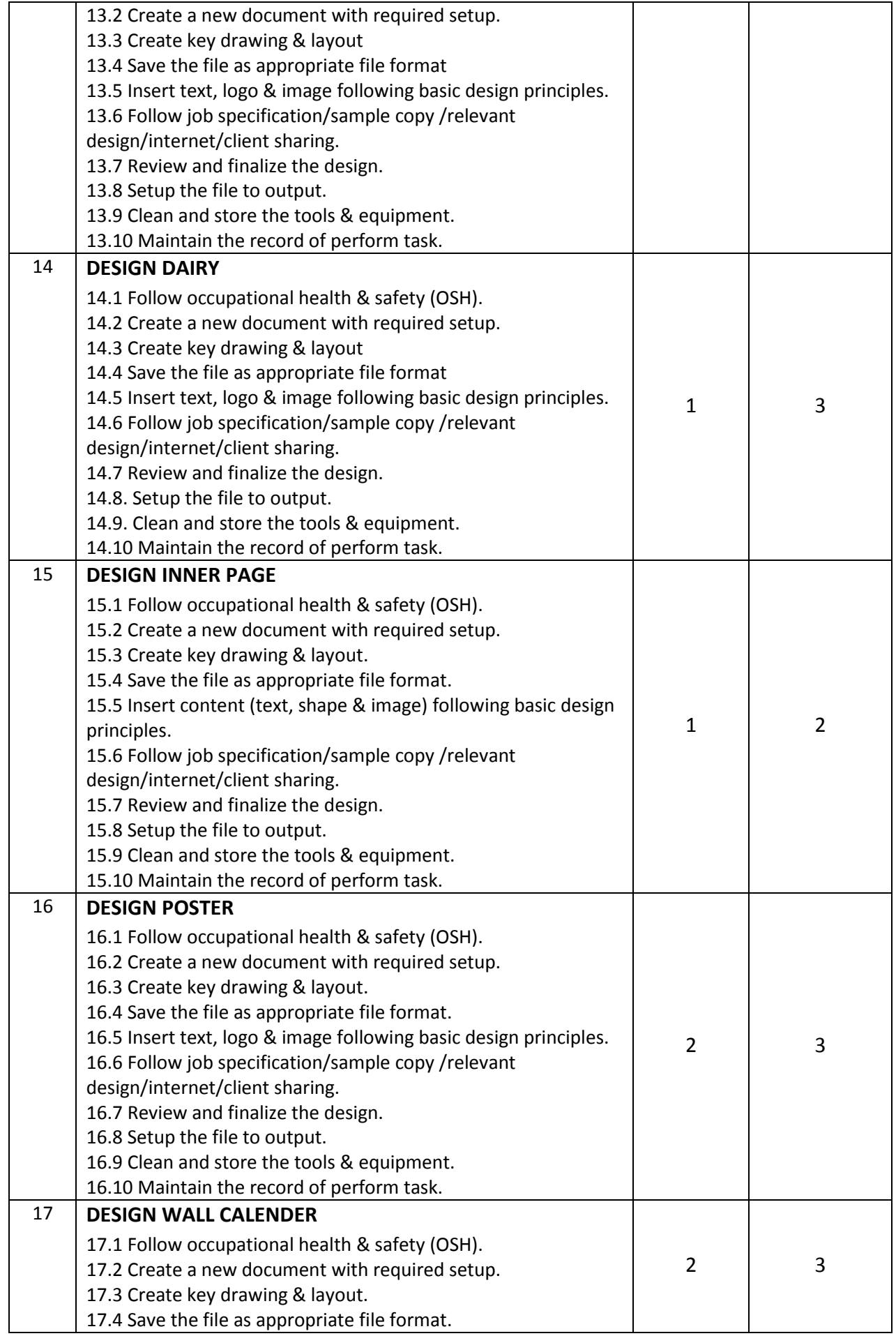

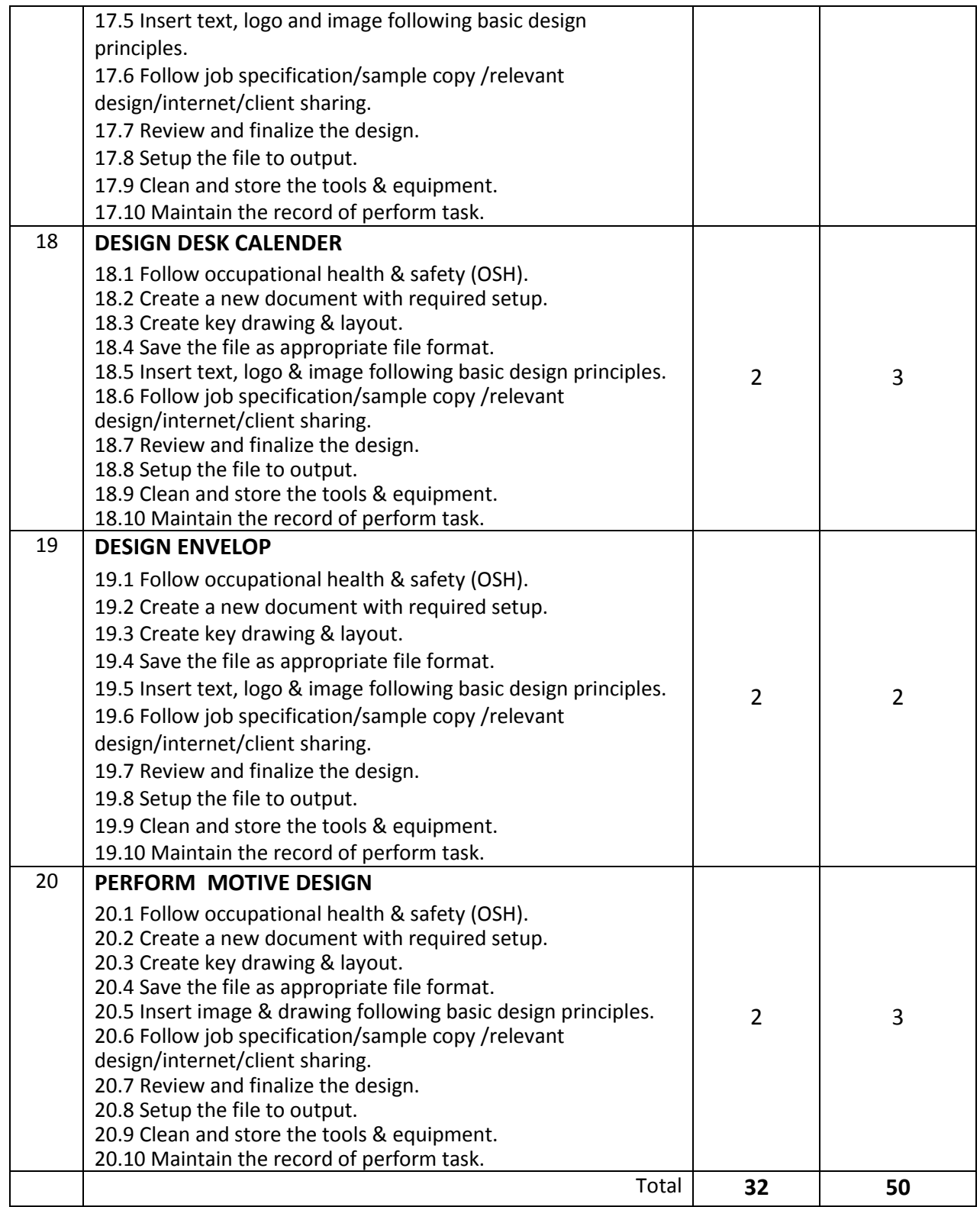

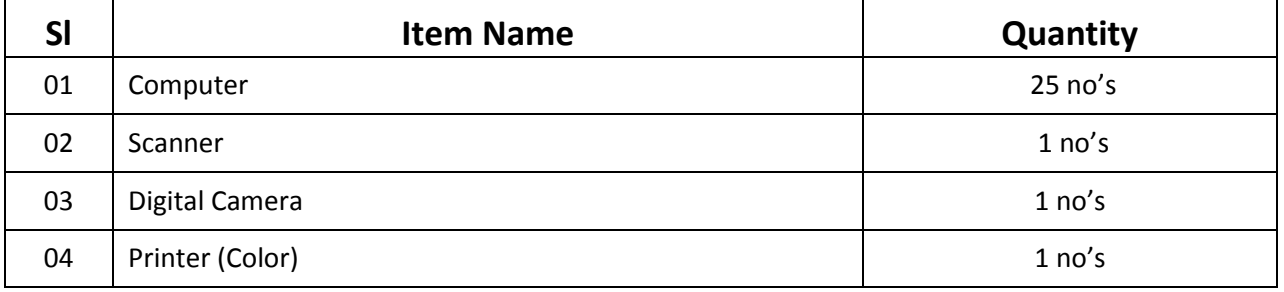

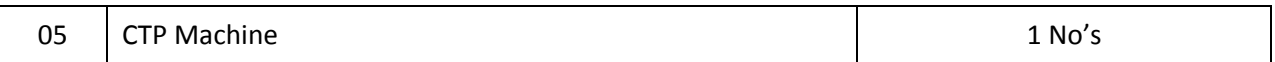

## **Recommended Software:**

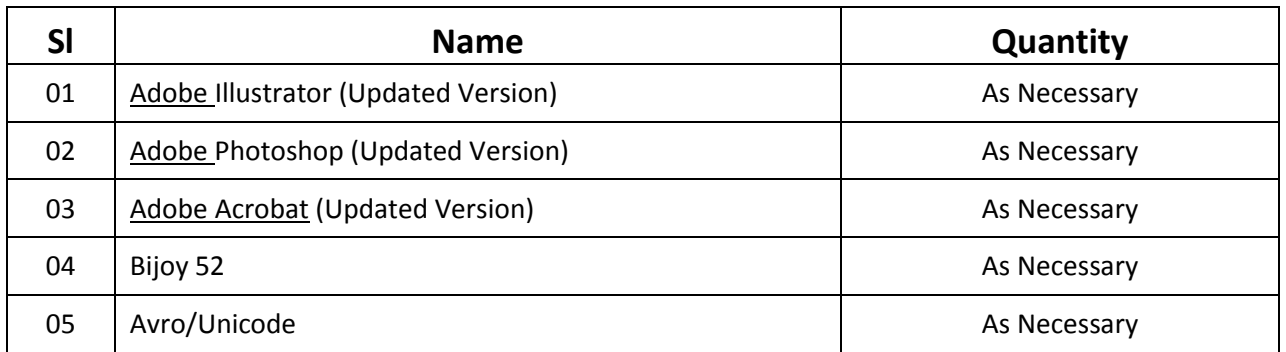

#### **RECOMMENDED BOOKS:**

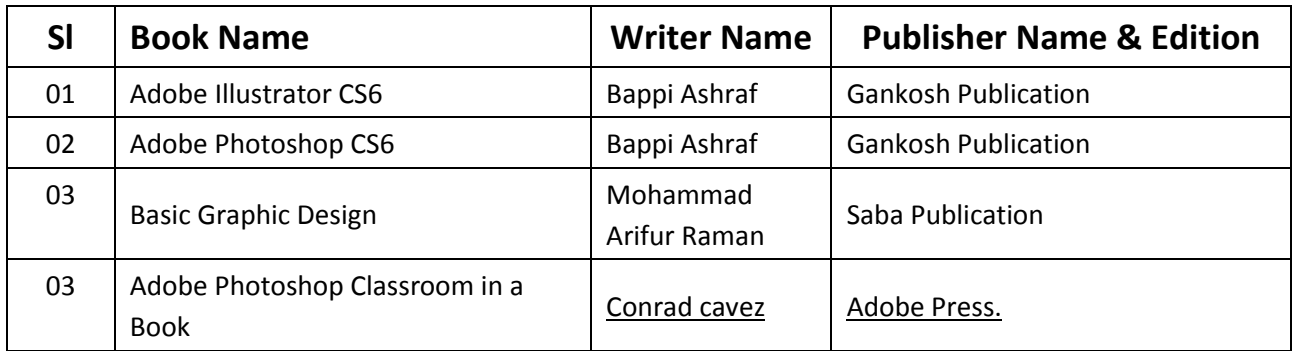

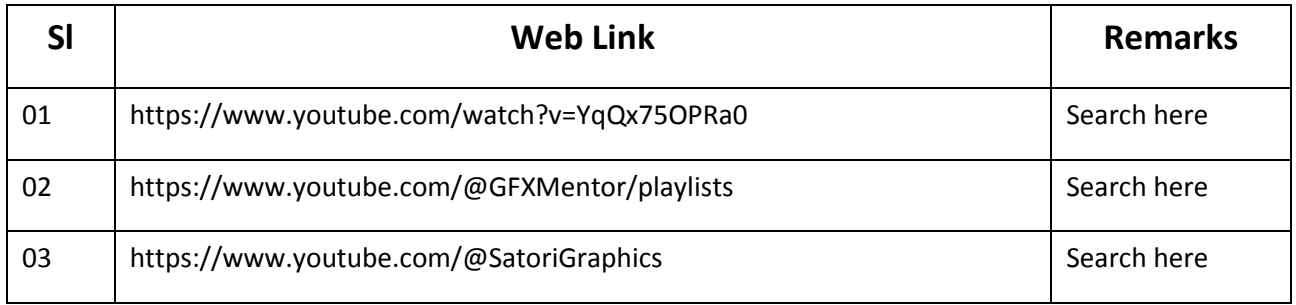